# **OpenSHMEM TUTORIAL**

Presenters: Swaroop Pophale and Tony Curtis University of Houston, Texas

### Acknowledgement

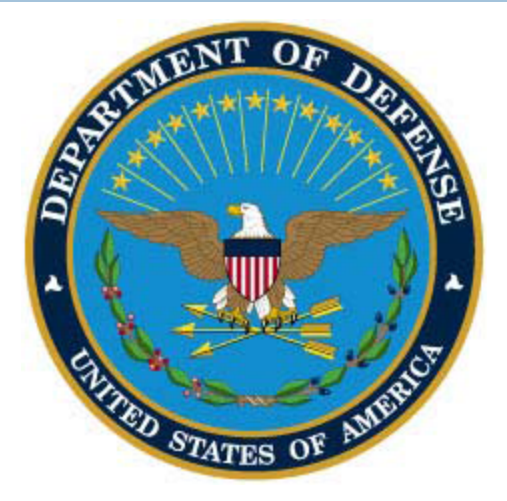

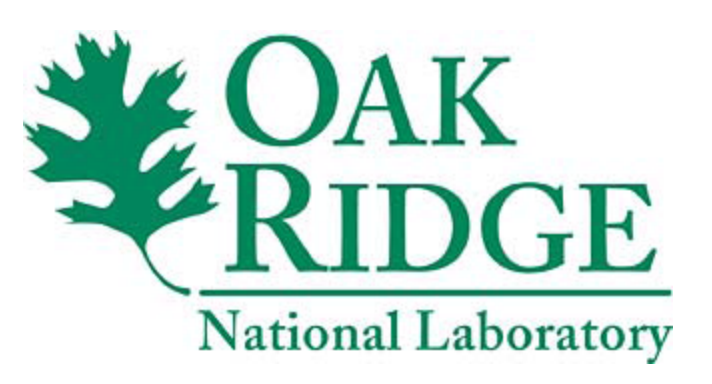

**This work was supported by the United States Department of Defense & used resources of the Extreme Scale Systems Center at Oak Ridge National Laboratory.**

## **Outline**

- About us
- □ Background
- History and Implementations
- The OpenSHMEM Effort
- □ OpenSHMEM API
- □ Porting
- A look ahead…
- References

Dr. Barbara Chapman Tony Curtis Swaroop Pophale

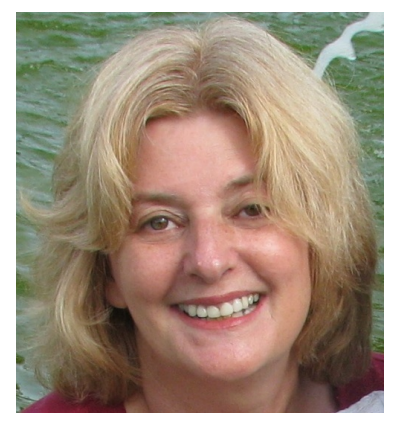

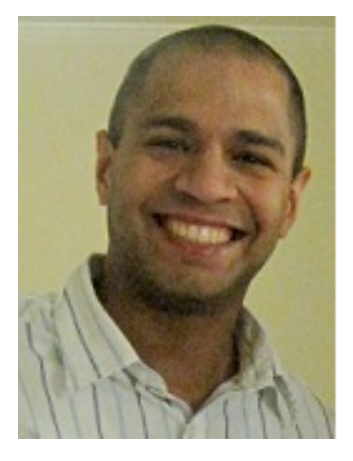

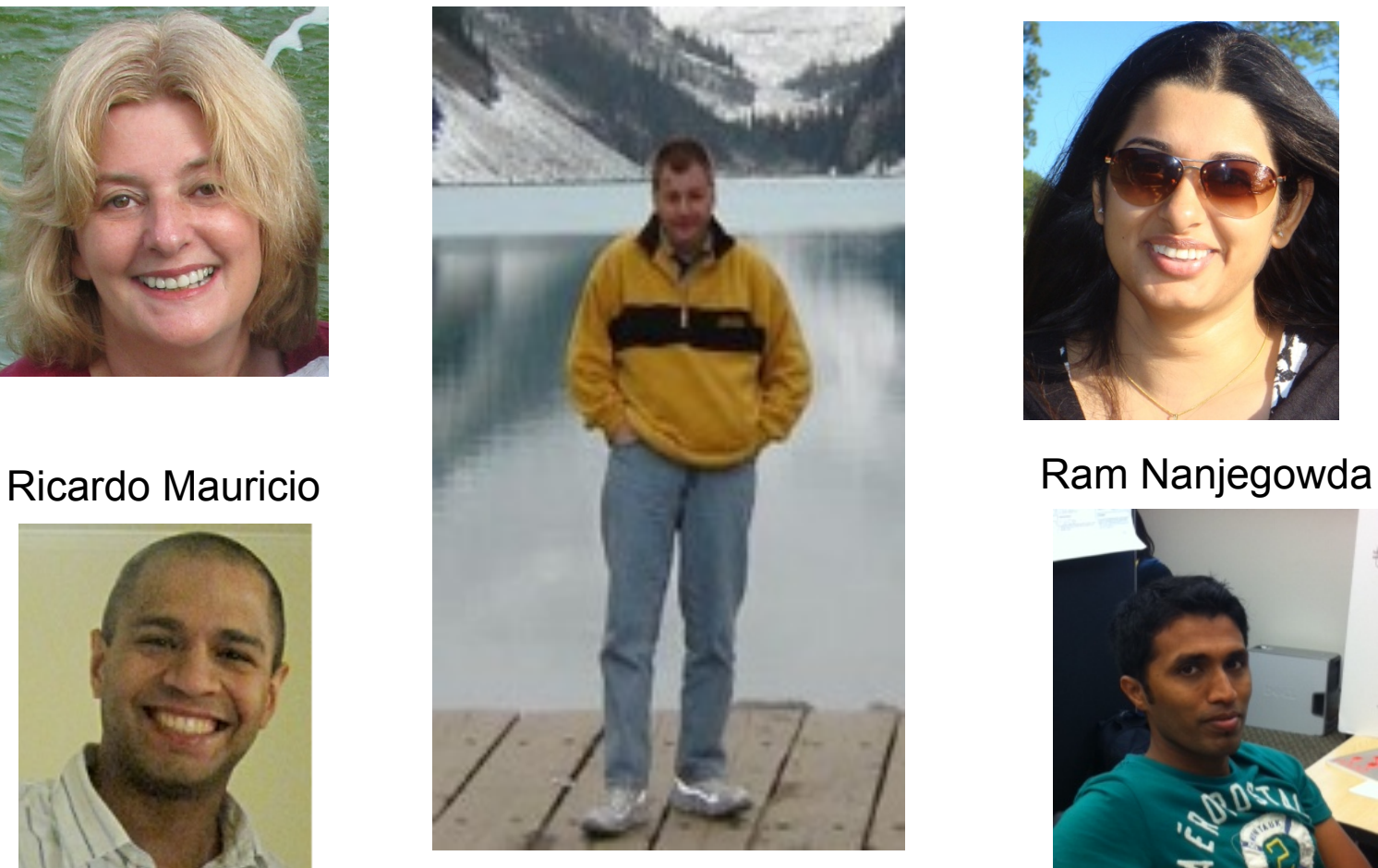

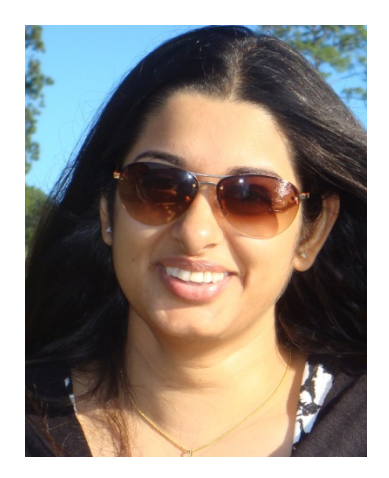

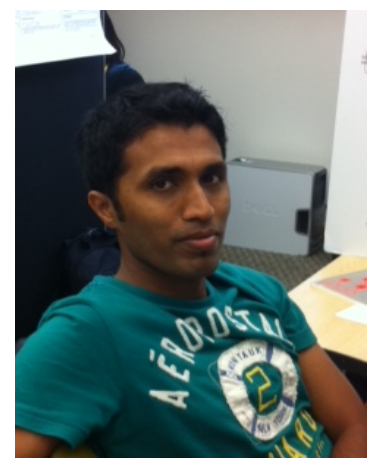

- $\Box$  http://www.cs.uh.edu/~hpctools/
- Research in a number of areas
	- **F** Focused on large scale parallelism
	- **Exascale**
- $\Box \sim 20$  MS & PhD students
- □ 3 senior staff and assistant professor

□ So what is it our group researches?

D OpenMP

**6** 

- **Extreme scale**
- **Distributed systems**
- **Locality**

- □ Compiler technology
	- D OpenUH (based on Open64)

### **Heterogeneous Computing**

- **Power-aware**
- DOpenMP
- **EMCA**
- **Accelerators**

**9** 

□ PGAS Languages and Libraries

**UPC** 

### CAF

Both supported in OpenUH

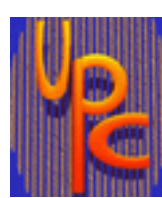

**10** 

### □ PGAS Languages and Libraries

**D** SHMEM

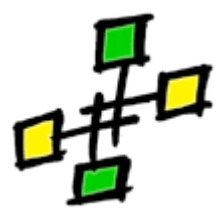

**D** Chapel

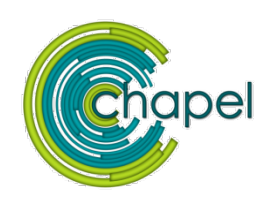

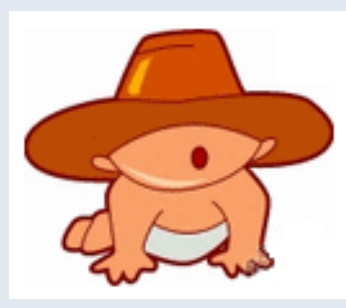

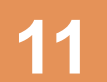

### **11 NEW TO PARALLEL COMPUTING?**

#### WE WILL TAKE IT SEQUENTIALLY..

# Background What is Parallel Computing?

**12** 

**□ Parallel computing** is the simultaneous use of multiple compute resources to solve a computational problem.

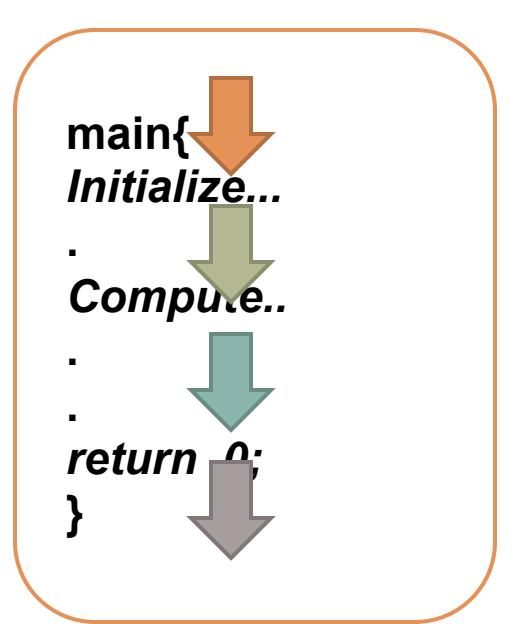

**Sequential Program** 

# Background What is Parallel Computing?

**13** 

**□ Parallel computing** is the simultaneous use of multiple compute resources to solve a computational problem.

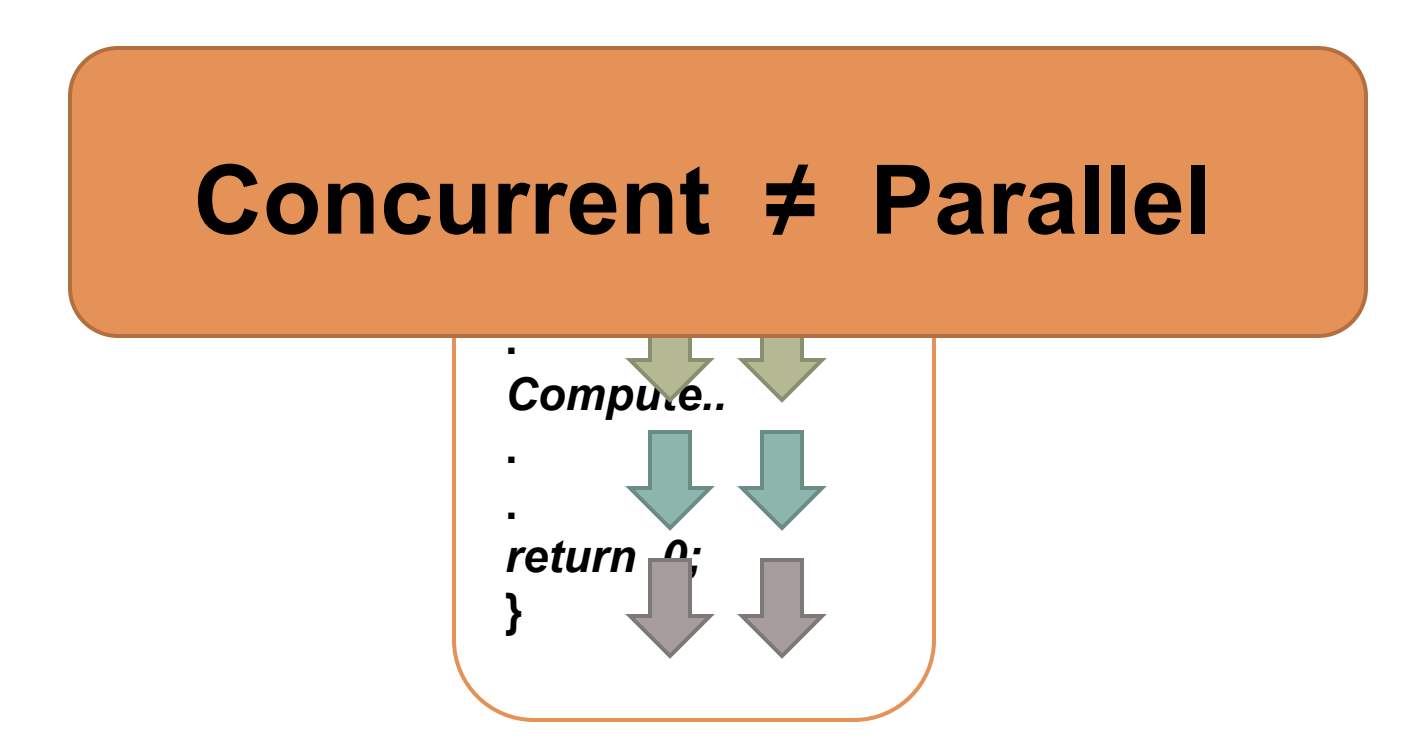

# Background

**14** 

# Different types Parallel Programming

### Single Program Multiple Data (SPMD)

- **E** All processes are doing the same thing with different data items
- □ Multiple Program Multiple Data (MPMD)
	- **All process are executing different programs and using different data** items

# Background

## What is a Programming Model? **<sup>15</sup>**

- A view of data and execution
- □ Where architecture and applications meet
- Can be viewed as a "contract"
	- $\blacksquare$  Everyone knows the rules
	- Better understanding of performance considerations

### Benefits

- **Application independence from architecture**
- Architecture independence from applications

# Background Programming Models

- Data Parallel Model **D** HPF
- □ Communication Centric Model

**D** MPI

□ Shared Memory Model

**D** OpenMP

□ Distributed-Shared Memory Model or the Partitioned Global Address Space Model **DUPC, CAF, SHMEM** 

# Background PGAS Programming Model

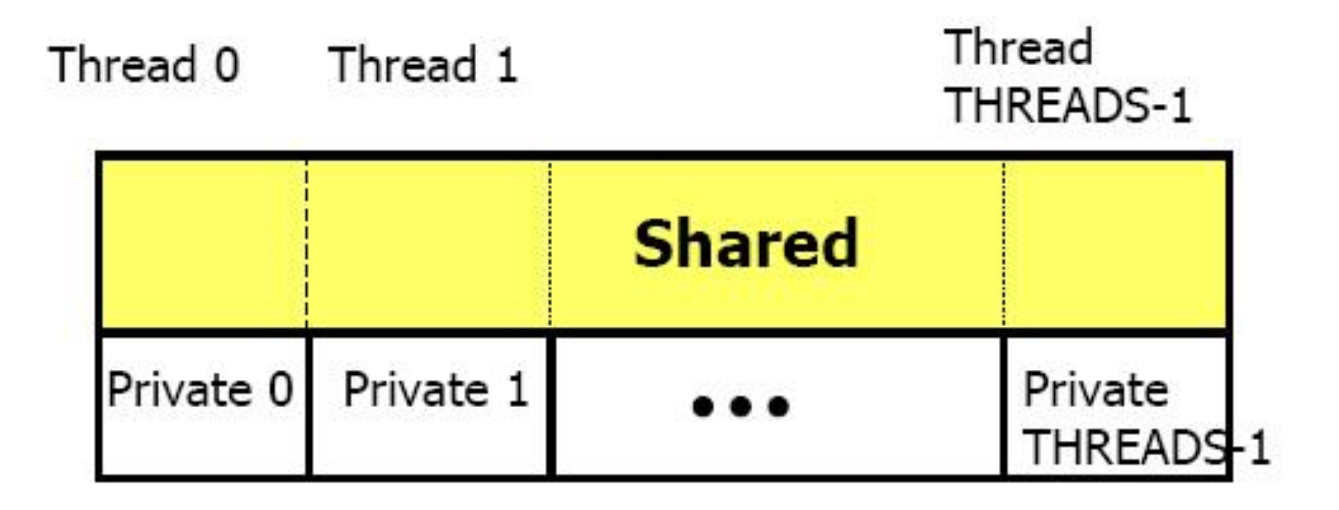

Logical Layout of PGAS Programming Model

# Background UPC

- Unified Parallel C
- **Language defines a "physical" association between** shared data items and UPC threads called "*affinity"*.
	- $\Box$  All scalar data has affinity with thread 0.
	- Arrays may have *cyclic* (per element), *blocked-cyclic* (user-defined) or *blocked* (run-time) affinity.
- $\Box$  All thread interaction is explicitly managed by the programmer through language primitives: locks, barriers, memory fences.
- □ Work sharing using "forall"

### Background CAF

- **19**
- $\Box$  The number of images is fixed and each image has its own index, retrievable at run-time.
- $\Box$  Each image executes the same program independently of the others.
- $\Box$  The programmer inserts explicit synchronization and branching as needed.
- $\Box$  An "object" has the same name in each image.
- □ Each image works on its own local data.
- An image moves remote data to local data through, and only through, explicit CAF syntax.

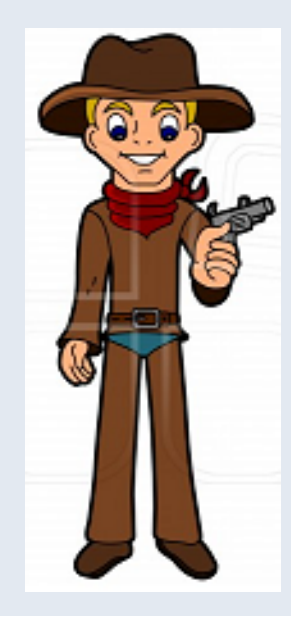

### **NEW TO SHMEM?**

# Introduction What is SHMEM?

**21** 

- □ Symmetric Hierarchical MEMory library
	- **E.** For Single Program Multiple Data style of programming
	- **□** Available for C, C++, and Fortran

### □ Used for programs that

- **perform computations in separate address spaces and**
- $\Box$  explicitly communicate data to and from different processes in the program.
- The processes participating in SHMEM applications are referred to as processing elements (PEs).
- □ SHMEM routines supply remote one-sided data transfer, broadcast, reduction, synchronization, and atomic memory operations.

# Introduction History of SHMEM

#### □ Cray SHMEM

- SHMEM first introduced by Cray Research Inc. in 1993 for Cray T3D
- **Platforms: Cray T3D, T3E, PVP, XT series**

#### D SGI SHMEM

- **□** SGI incorporated Cray SHMEM in their Message Passing Toolkit (MPT)
- Owns the "rights" for SHMEM
- □ Quadrics SHMEM (company out of business)
	- **D** Optimized API for QsNet
	- **Platform: Linux cluster with QsNet interconnect**
- Others
	- **D** GSHMEM, University of Florida
	- **HP SHMEM, IBM SHMEM (used internally only)**
	- **GPSHMEM** (cluster with ARMCI & MPI support, dead)

#### Note: SHMEM was not defined by any one standard.

## The Problem:

# Differences in SHMEM Implementations (1) **23**

### Initialization

- $\blacksquare$  Include header shmem.h
	- **E.g. #include**  $\leq$ **shmem.h>, #include**  $\leq$ **mpp/shmem.h>**
- **E** start\_pes, shmem\_init: Initializes the library
- $\Box$  my pe: Get the PE ID of local processor (0 to N-1)
- **n** num\_pes: Get the total number of PEs in the program

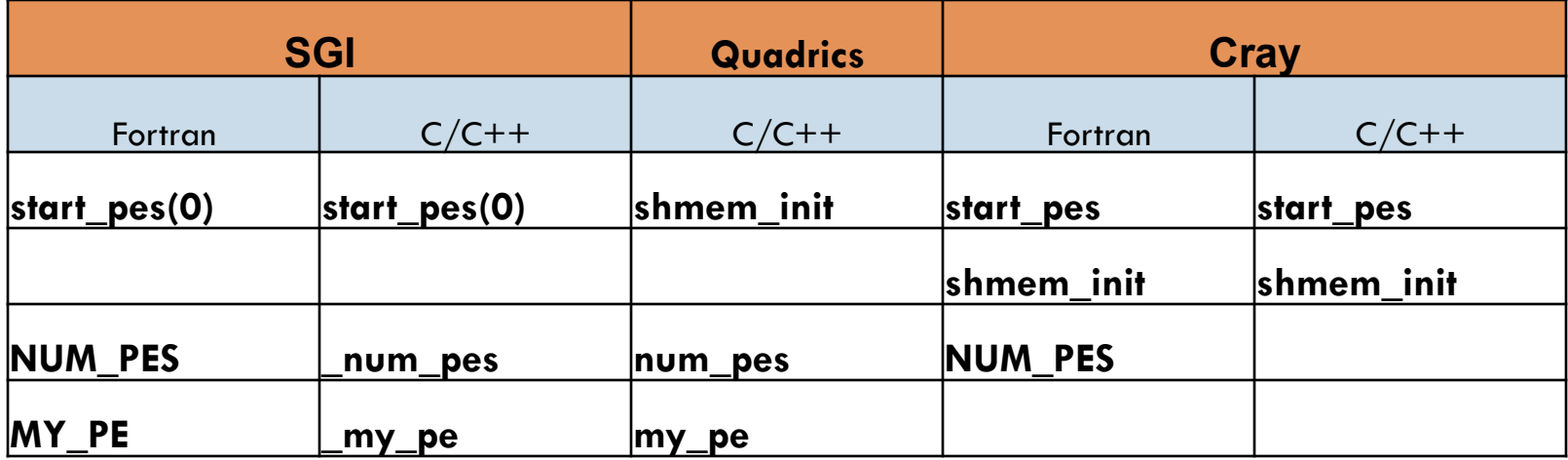

# The Problem: **Differences in SHMEM Implementations (2)**

### **Hello World (SGI on Altix) Hello World (SiCortex)**

#include <stdio.h>

#include <mpp/shmem.h>

int main(void)

```
{
```
}

int me, npes;

```
 start_pes(0);
```
 $npes = \text{num\_pes}$ );

```
me = \my{my}
```

```
printf("Hello from %d of %d\n", me, npes);
```

```
 return 0;
```

```
#include <stdio.h>
```
#include <shmem.h>

int main(void)

```
{
```
}

int me, npes;

```
 shmem_init(); 
npes = num\_pes();
me = my_pe();
printf("Hello from %d of %d\n\cdot", me, npes);
 return 0;
```
# The Problem: Differences in SHMEM Implementations (2) **25**

### **Hello World on SGI on Altix Hello World on SiCortex**

#include <stdio.h>

#include <mpp/shmem.h>

int main(void)

ł

int me, npes;

start\_pes(0);

 $npes = num pes();$ 

 $me = my_pe();$ 

printf("Hello from %d of %d\n", me, npes);

return 0;

ł

#include <stdio.h> #include<shmem.h> int main(void) int me, npes; shmem init();  $npes = num_pes();$  $me = my_pe()$ ;

printf("Hello from %d of %d\n", me, npes);

return 0;

ł

Ł

### The Solution:

**26** 

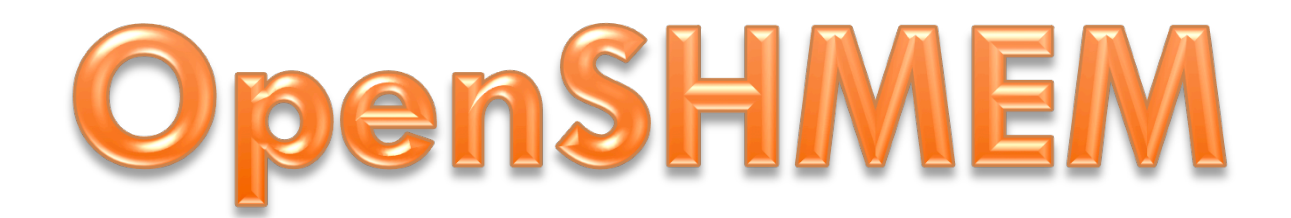

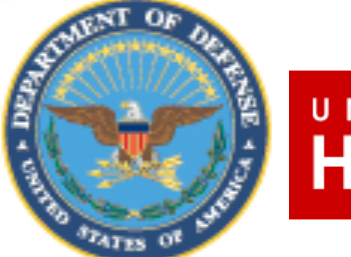

UNIVERSITY of

**HOUSTON** Open Source Software Solutions Inc.

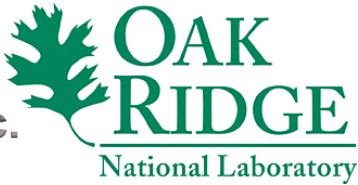

## What is OpenSHMEM?

- □ An effort to create a standardized SHMEM library API and defining expected behavior
- □ Aims at bringing together hardware vendors and SHMEM library developers
- □ Discuss and extend standard with important new capabilities

### **SGI's SHMEM API is the baseline for OpenSHMEM Specification 1.0**

# OpenSHMEM **Outreach**

- □ Community web site (under construction)
- Wiki
- Documentation
	- **D** OpenSHMEM 1.0 Specification
	- FAQ
	- **D** Cheat sheet
- $\Box$  Training material and tutorials
- □ Mailing list

https://email.ornl.gov/mailman/listinfo/openshmem

# OpenSHMEM Participation

### **PGAS'10**

**□** Workshop and paper

### **SC'10 New Orleans**

- Booth presence (PGAS, Oak Ridge National Laboratory, Gulf Coast Academic Supercomputing)
- **BOF** Session
- **D** GCAS booth presentation

### **ICS 2011**

**Poster Presentation** 

# OpenSHMEM Participation

- PGAS'11
	- Workshop
- **SC'11** 
	- **D** Poster
	- **□ BOF**

# Key Concept Remote Direct Memory Access

- RDMA lets one PE access certain variables of another PE without interrupting the other PE
- □ SHMEM can take advantage of hardware RDMA
- SHMEM's data transfer uses **symmetric variables**

# Key Concept Symmetric Variables

- Symmetric Variables
	- Scalars or arrays that exist with the **same size, type, and relative address**  on all PEs.
- $\Box$  There are two types of Symmetric Variables
	- **□ Globals**
	- **D** Dynamically allocated and maintained by the SHMEM library
- $\Box$  The following kinds of data objects are symmetric:
	- **n** Fortran data objects
		- $\blacksquare$  in common blocks
		- or with the **SAVE** attribute.
	- Non-stack C and C++ variables.
	- Fortran arrays allocated with **shpalloc**
	- C and C++ data allocated by **shmalloc**

**Run time allocation on** *symmetric heap*

# Key Concept Symmetric Variables

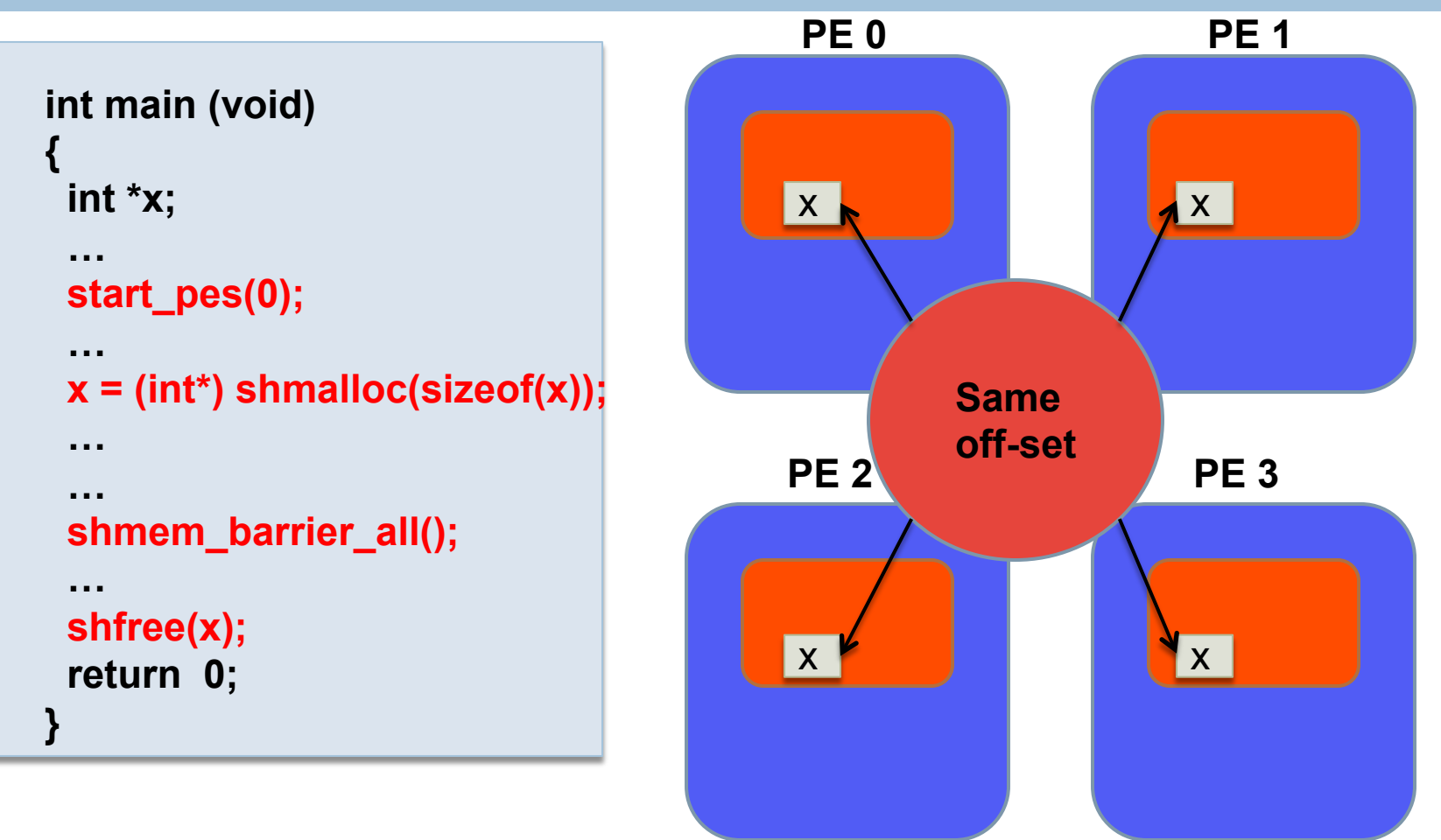

Dynamic allocation of Symmetric Data

**33** 

# OpenSHMEM

### Routines

- **Data transfers**
	- One sided *put*s and *get*s
- **Synchronization**
	- Barrier, Fence, quiet
- **Collective communication** 
	- **B** Broadcast, Collection, Reduction
- **Address Manipulation and Data Cache control** 
	- Not supported by all SHMEM implementations (Deprecated in OpenSHMEM 1.0)

#### **Atomic Memory Operations**

- **Provide mechanisms to implement mutual exclusion**
- Swap, Add, Increment, fetch

### **Distributed Locks**

**□** Set, free and query

### **Accessibility Query Routines**

**PE** accessible, Data accessible

# OpenSHMEM API Data Transfer (1)

## Put

- **D** Single value
	- double, float, int, long, short, longlong, longdouble, char
- **Q** Contiguous object
	- For C: TYPE  $=$  double, float, int, long, longdouble, longlong, short, 32, 64, 128, mem
	- For Fortran: TYPE=complex, integer, real, character, logical
- **□** Strided
	- For C: TYPE  $=$  double, float, int, long, longdouble, longlong, short, 32, 64, 128, mem
	- For Fortran: TYPE=complex, integer, real, character, logical

# OpenSHMEM API Data Transfer (2): Put

**36** 

```
.. 
long source[10] = { 1, 2, 3, 4, 5, 6, 7, 8, 9, 10 };
static long target[10]; 
start pes(0);
if ( my pe() == 0) {
   /* put 10 words into target on PE 1 */ 
  shmem long put (target, source, 10, 1);
} 
shmem_barrier_all(); /* sync sender and receiver */
if ( my pe() == 1) {
 for(i=0; i<10; i++) printf("target[0] on PE %d is %d\n", _my_pe(), target[0]); 
} 
…
```
**Code snippet showing a put from PE 0 to PE 1**
# OpenSHMEM API **Data Transfer (3): Put**

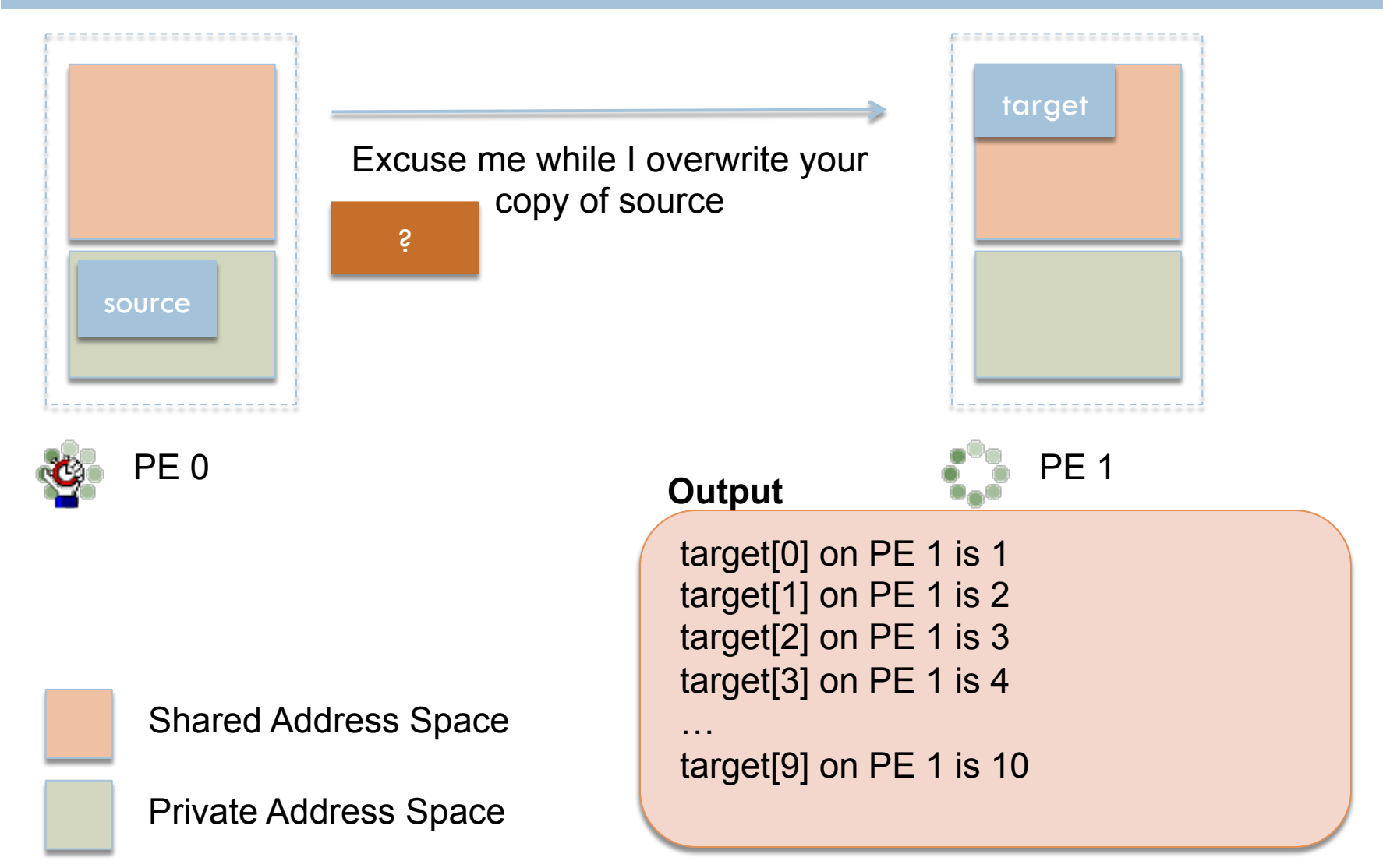

# OpenSHMEM API Data Transfer (4)

## □ Get

- **D** Single value
	- double, float, int, long, short, longlong, longdouble, char
- **E** Contiguous object
	- For C: TYPE  $=$  double, float, int, long, longdouble, longlong, short, 32, 64, 128, mem
	- For Fortran: TYPE=complex, integer, real, character, logical
- **□** Strided
	- For C: TYPE  $=$  double, float, int, long, longdouble, longlong, short, 32, 64, 128, mem
	- For Fortran: TYPE=complex, integer, real, character, logical

# OpenSHMEM API Data Transfer (4): Get

..

**39** 

```
static long source[10] = \{ 1, 2, 3, 4, 5, 6, 7, 8, 9, 10 \};long target[10]; 
start pes(0);
if ( my pe() == 1) {
   /* get 10 words into target from PE 0 */ 
  shmem long get(target, source, 10, 0);
} 
if ( my pe() == 1) {
 for(i=0; i<10; i++) printf("target[0] on PE %d is %d\n", _my_pe(), target[0]); 
} 
…
```
**Code snippet showing PE 1 get data from PE 0** 

# OpenSHMEM API Data Transfer (5): Get **40**

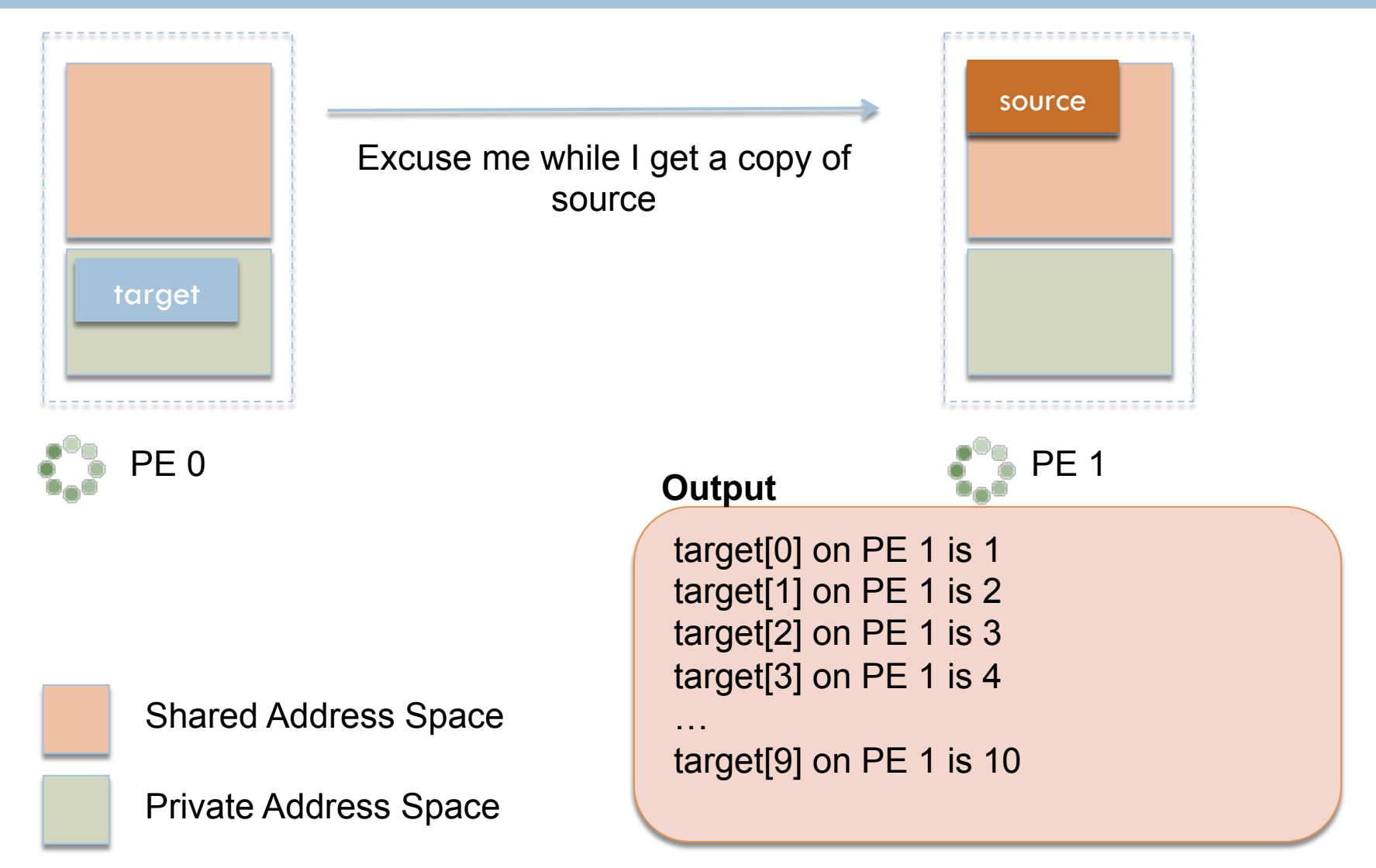

# OpenSHMEM Collective API Group Synchronization

### Barrier

**41** 

- *pSync is a* symmetric work array that enables overlapping collective communication
- **void shmem\_barrier\_all()** 
	- **All PEs wait until every PE calls this function**

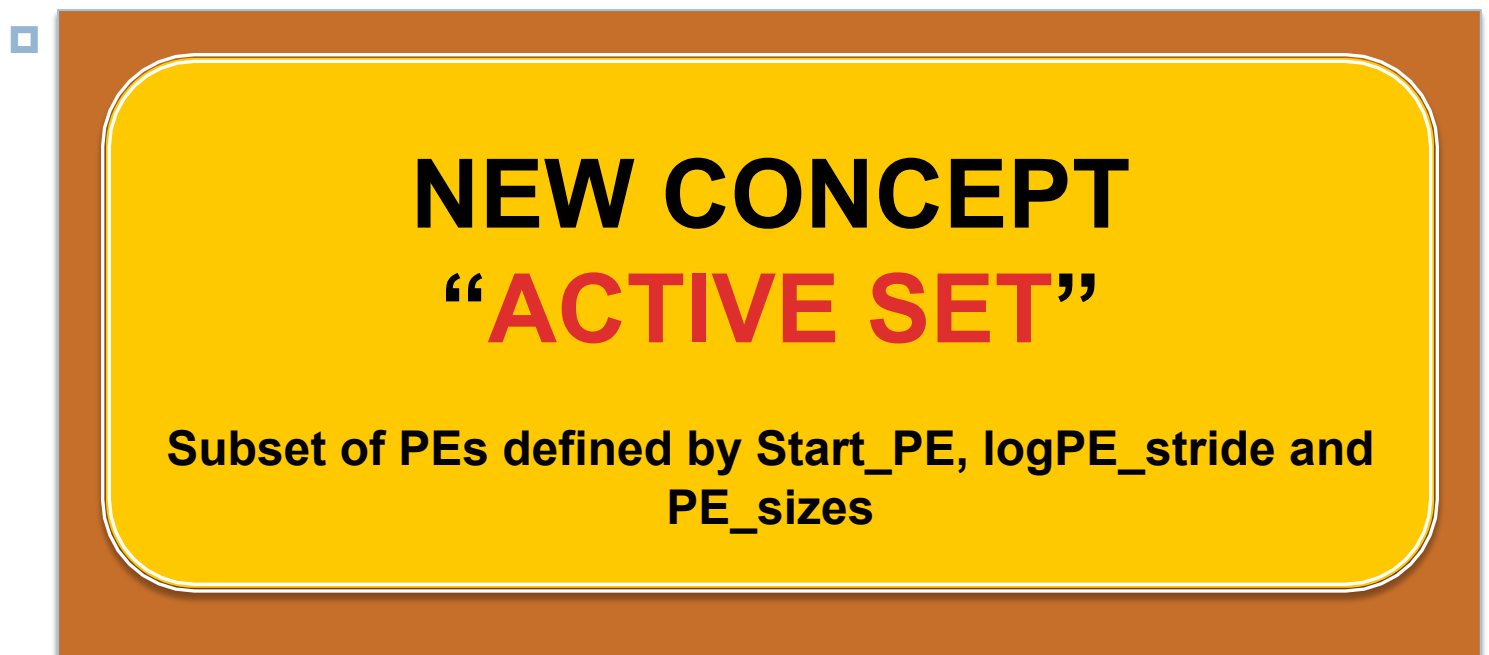

# OpenSHMEM Collective's Concept Active Sets

- □ Quick look at Active Sets
	- **Example 1** 
		- PE\_start  $= 0$ , logPE\_stride  $= 0$ , PE\_size  $= 4$

**ACTIVE SET? PE 0, PE 1, PE 2, PE 3** 

**Example 2** 

PE\_start  $= 0$ , logPE\_stride  $= 1$ , PE\_size  $= 4$ 

**ACTIVE SET? PE 0, PE 2, PE 4, PE 6** 

**Example 3** 

PE\_start  $= 2$ , logPE\_stride  $= 2$ , PE\_size  $= 3$ **ACTIVE SET? PE 2, PE 6, PE 10** 

**42** 

# Group Synchronization (1): shmem\_barrier\_all()

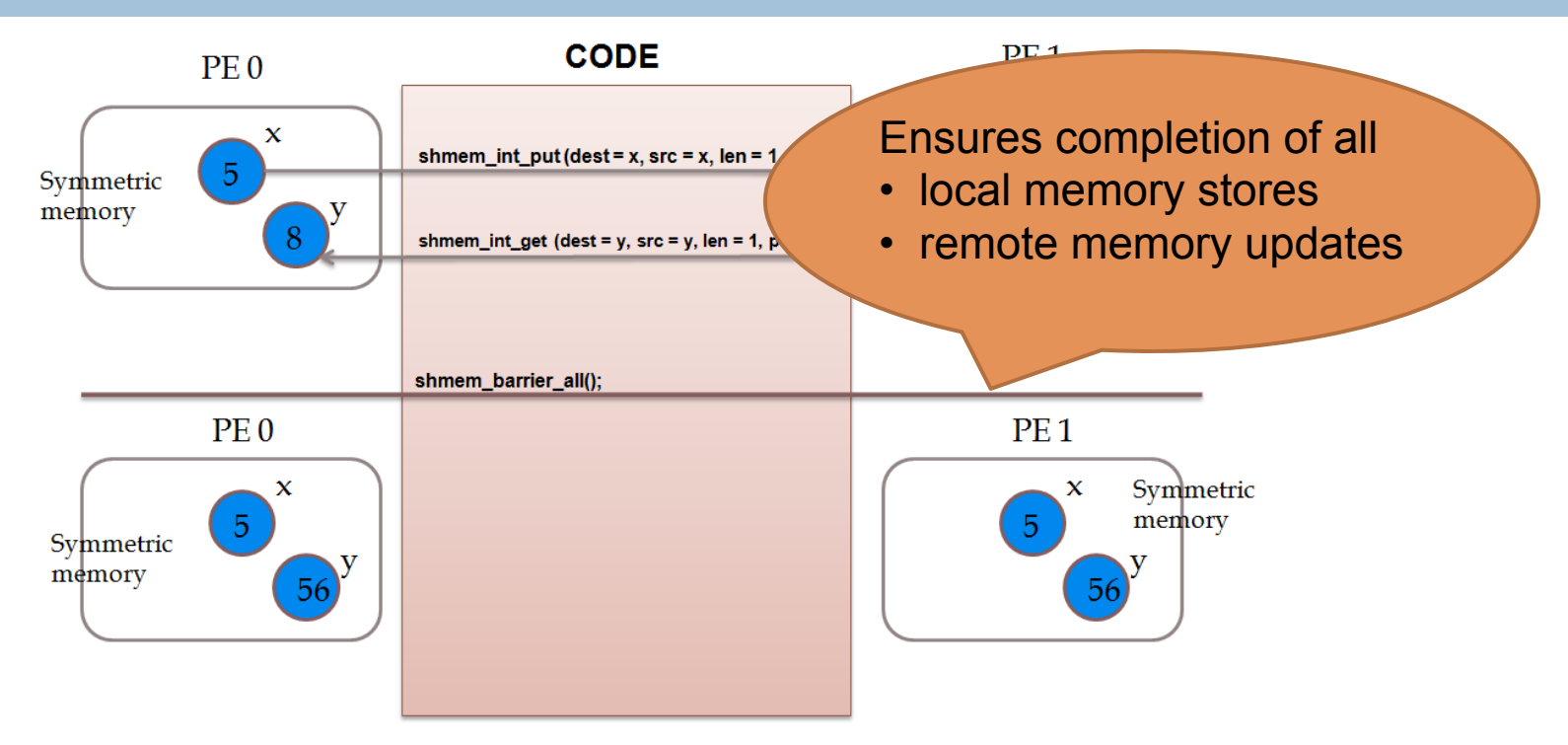

#### shmem\_barrier\_all() synchronizes all executing PEs

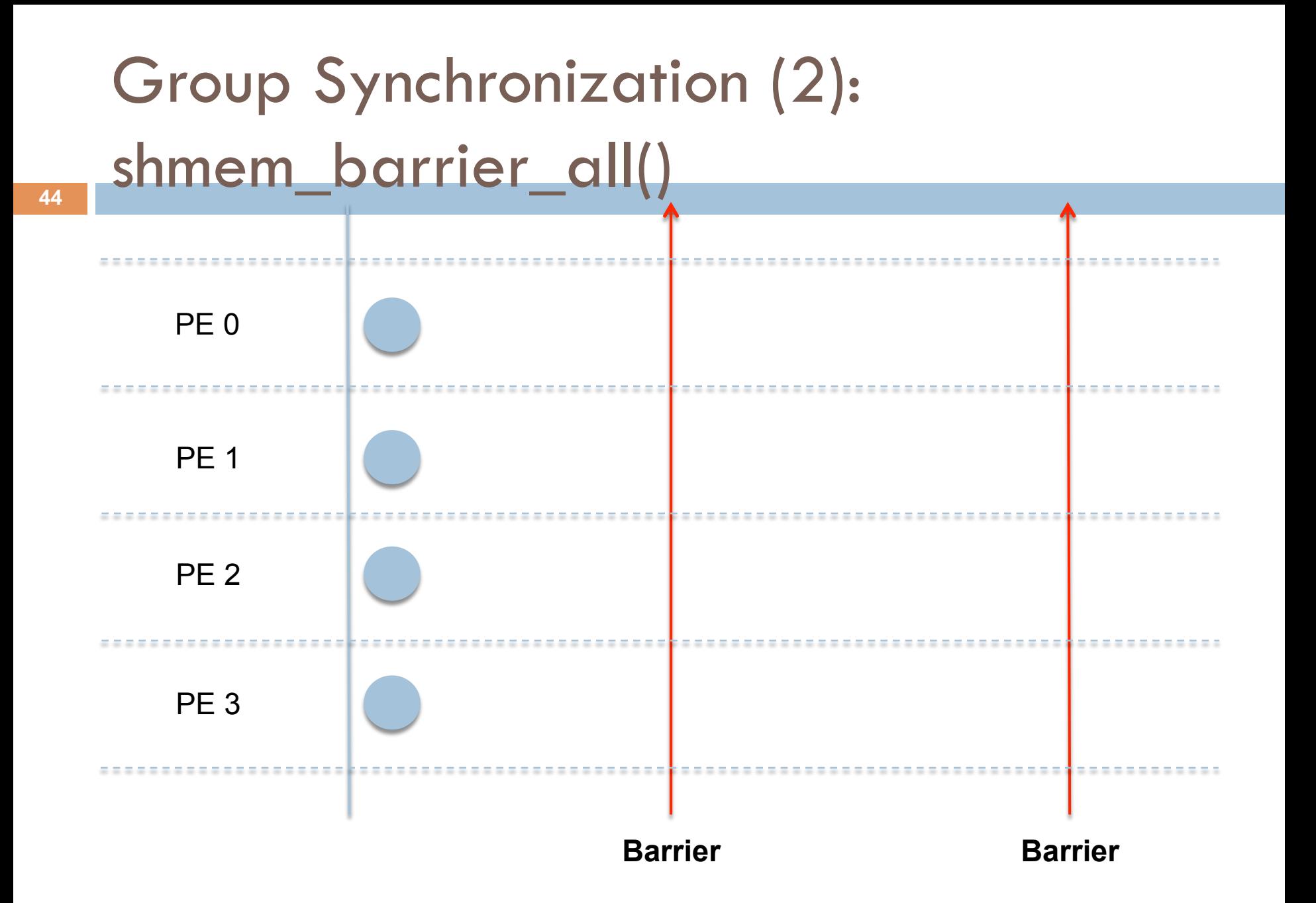

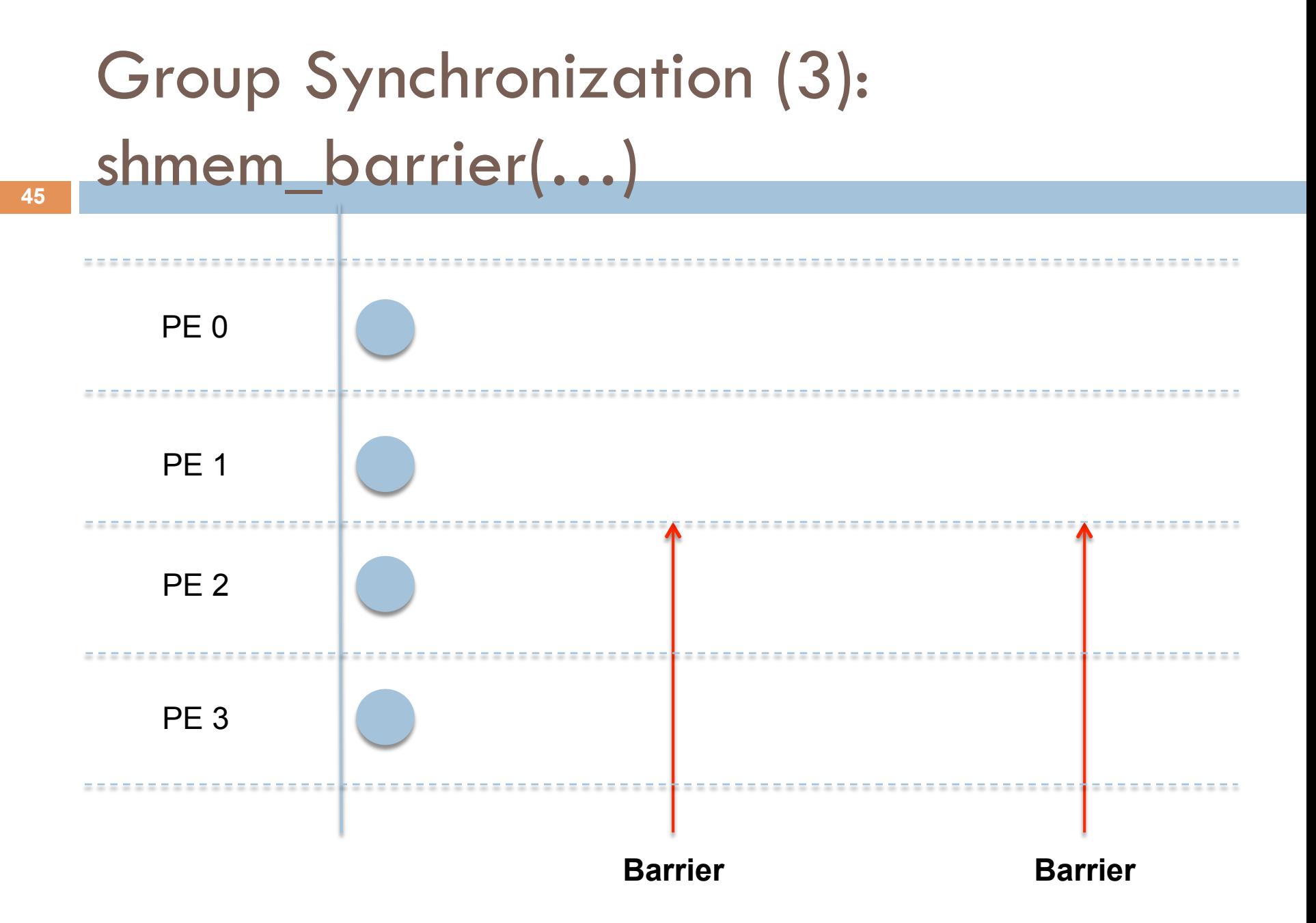

# OpenSHMEM API Point-to-Point Synchronization (1)

### □ Point-to-Point synchronization

- **D** Wait
- **D** Wait Until
	- Equal, Not equal, Greater than, Less than or equal to, Less than, Greater than or equal to
- $\blacksquare$  For C: TYPE = double, float, int, long, longdouble, longlong, short
- **For Fortran: TYPE=complex, integer, real, character, logical**

## OpenSHMEM API Point-to-Point Synchronization (2)

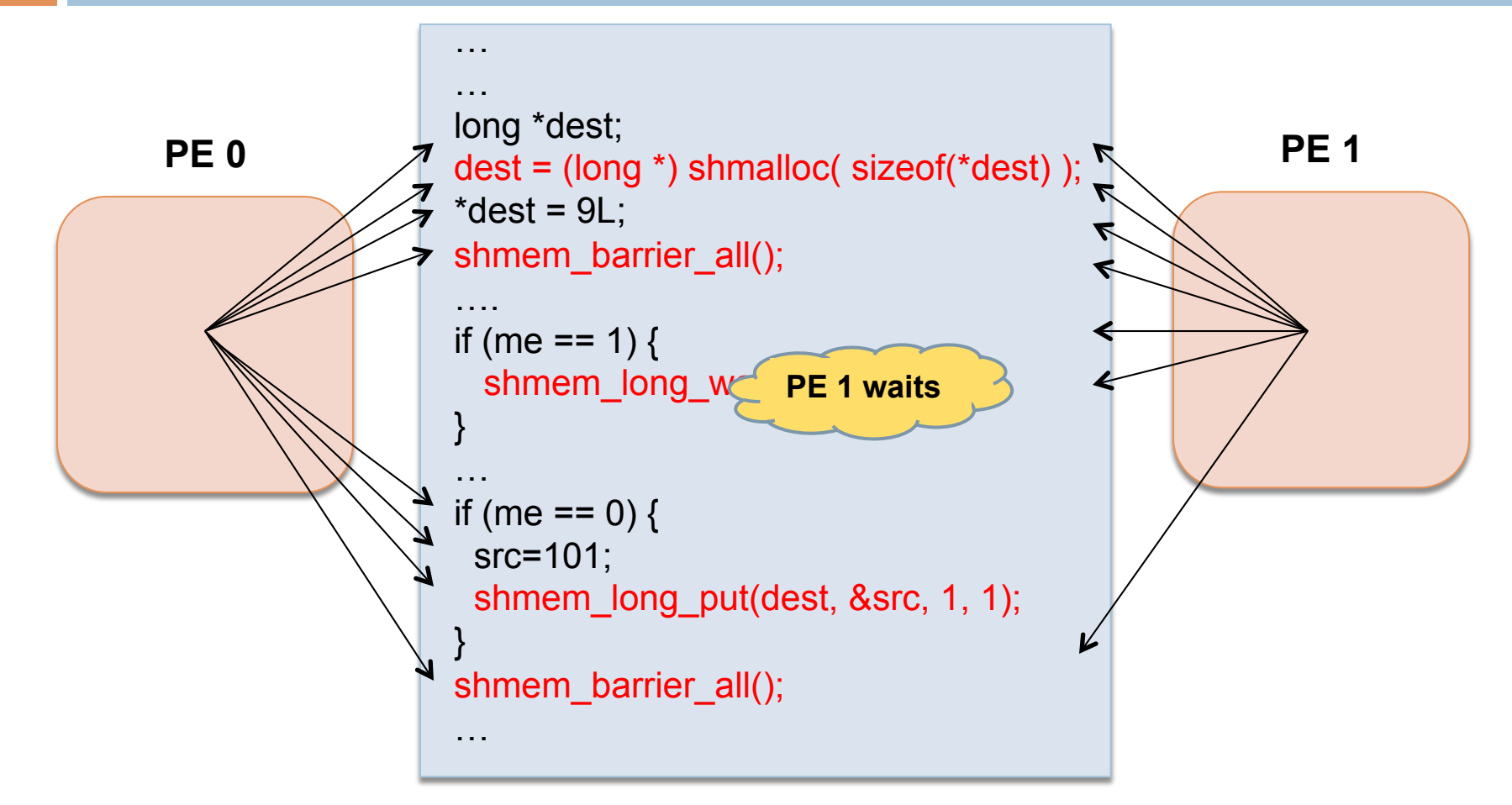

**Code snippet showing operation of shmem\_wait**

## OpenSHMEM API Point-to-Point Synchronization (3)

### **E** Fence (data transfer sync.)

- Ensures ordering of outgoing write (put) operations to a single PE
- **void shmem\_fence()**

**48** 

### Quiet (data transfer sync.)

- Waits for completion of all outstanding remote writes initiated from the calling PE (on some implementations fence  $=$  quiet)
- **void shmem\_quiet()**

# OpenSHMEM Collective API Broadcast (1)

- One-to-all communication
	- **void shmem\_broadcastSS(void \*target, void \*source, int nelems, int PE\_root, int PE\_start, int PE\_stride, int PE\_size, long \*pSync)**

Storage Size (SS, bits) =  $32/4$ , 64/8

# OpenSHMEM Collective API Broadcast (2)

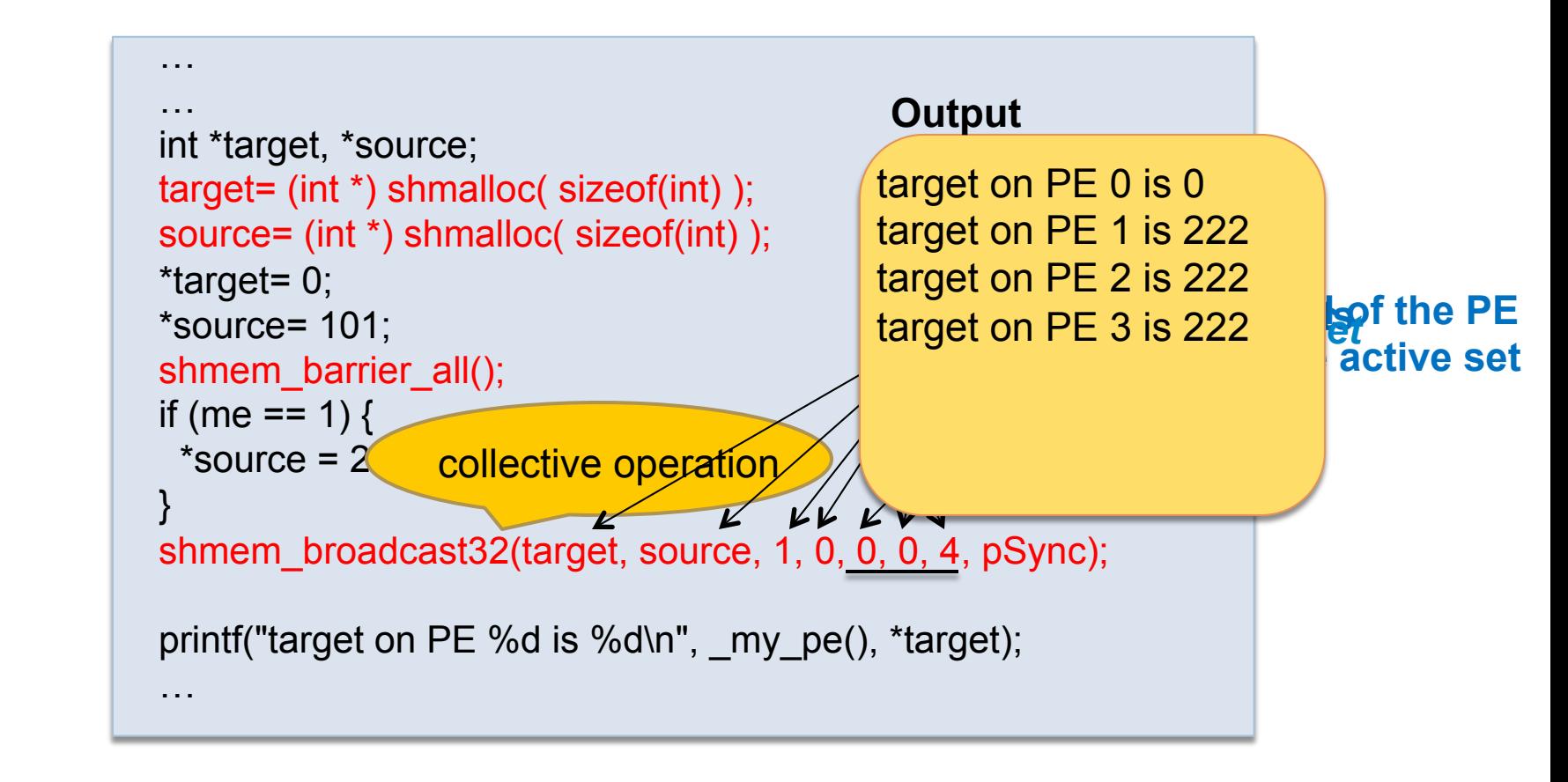

**Code snippet showing operation of shmem\_broadcast**

# OpenSHMEM Collective API Broadcast (3): Working

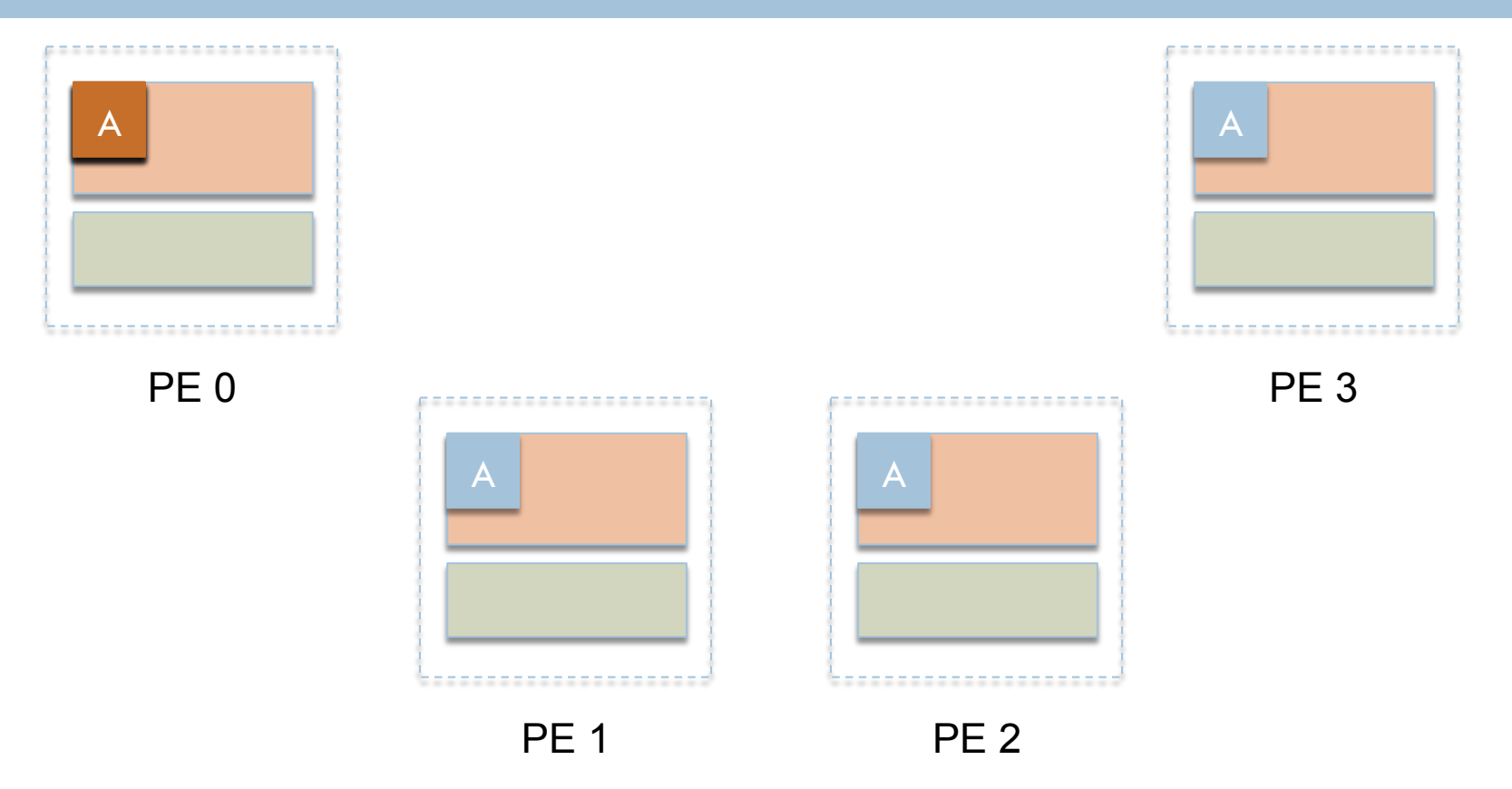

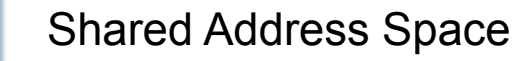

Private Address Space

# OpenSHMEM Collective API Broadcast (4): Root & Active Set

- □ Example 1
	- **PE\_root = 0, PE\_start = 0, logPE\_stride = 0, PE\_size = 4**

**PE 0 broadcasts to PE 1, PE 2 and PE 3** 

□ Example 2

**PE** root = 2, PE start = 2, logPE stride = 0, PE size = 4

**PE 4 broadcasts to PE 2, PE 3 and PE 5** 

□ Example 3

**PE\_root = 1, PE\_start = 0, logPE\_stride = 1, PE\_size = 4** 

**PE 2 broadcasts to PE 0, PE 4 and PE 6** 

# OpenSHMEM Collective API Collect (1)

**Storage Size (SS, bits) = 32, 64 (default)**

#### **Collect**

**D** Concatenates blocks of data from multiple PEs to an array in every PE

- **void shmem\_collectSS(void \*target, void \*source, int nelems, int PE\_start, int PE\_stride, int PE\_size, long \*pSync)**
- **Storage Size (SS, bits)** =  $32$ ,  $64$ ,  $128$ , mem (any size)

#### □ Fixed Collect

 **void shmem\_fcollectSS(void \*target, void \*source, int nelems, int PE\_start, int PE\_stride, int PE\_size, long \*pSync)** 

# OpenSHMEM Collective API **Collect (2): Working of Collect**

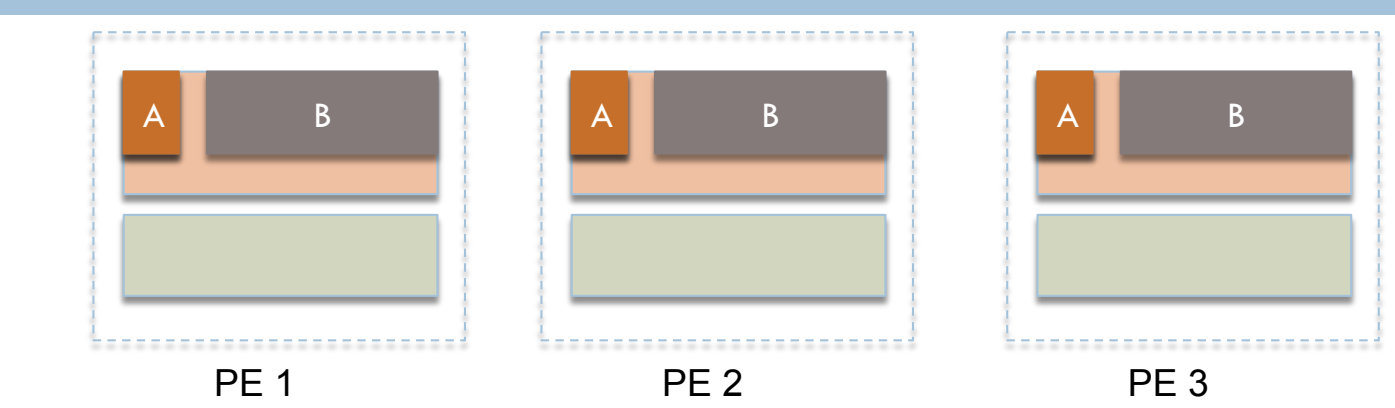

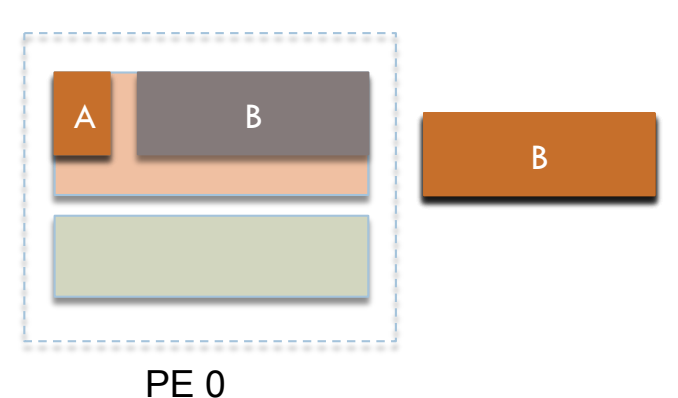

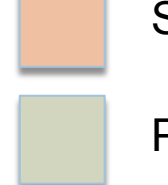

Shared Address Space

Private Address Space

# OpenSHMEM Collective API Reductions (1)

□ Logical

**55** 

- **■** and, or, xor
- □ Extrema
	- **□** max, min
- □ Arithmetic
	- **product, sum**
- $\Box$  TYPE = int, long, longlong, short

# OpenSHMEM Collective API Reductions (2): Working

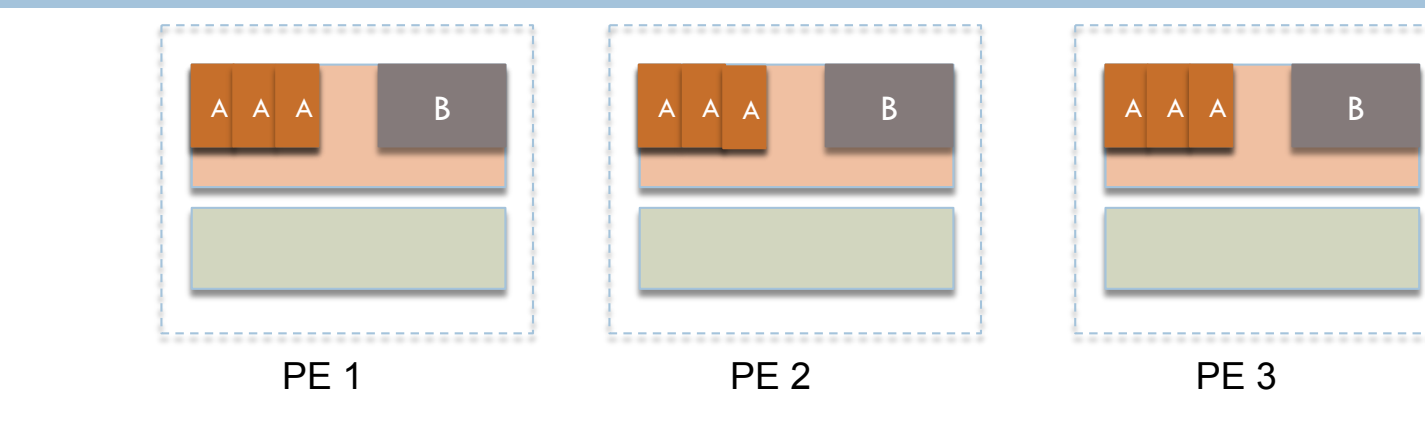

C

╅╅╅╋

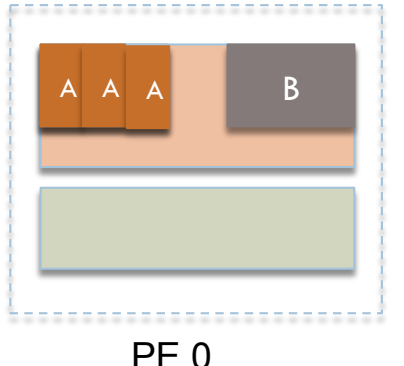

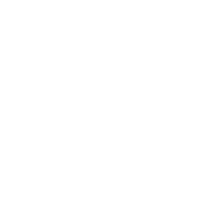

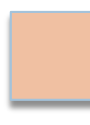

Shared Address Space

Private Address Space

# OpenSHMEM API Atomic Operations (1)

#### Swap

- **u** Unconditional
	- **long shmem\_swap(long \*target, long value, int pe)**
	- **TYPE shmem\_TYPE\_swap(TYPE \*target, TYPE value, int pe)** 
		- TYPE = double, float, int, long, longlong, short
- **D** Conditional
	- **TYPE shmem\_TYPE\_cswap(TYPE \*target, int cond, TYPE value, int pe)** 
		- $\blacksquare$  TYPE = int, long, longlong, short

#### Arithmetic

- **TYPE shmem\_TYPE\_OP(TYPE \*target, TYPE value, int pe)** 
	- $\blacksquare$  OP = fadd, finc
	- **TYPE = int, long, longlong, short**

# OpenSHMEM API Atomic Operations (2)

```
… 
… 
long *dest; 
dest = (long *) shmalloc( sizeof(*dest) ); 
*dest= me; 
shmem barrier all();
…. 
new val = me;
if (me== 1) {
  swapped_val = shmem_long_swap(dest, new_val, 0); 
 printf("PE %d: dest = %d, swapped = %d\n", me, *target, swapped val);
} 
shmem_barrier_all(); 
                                                        Output 
                                                        PE 1: dest = 1, swapped = 0
```
…

# OpenSHMEM API Accessibility

### **shmem\_pe\_accessible**

**59** 

 $\Box$  Determines whether a processing element (PE) is accessible via SHMEM data transfer operations

### **shmem\_addr\_accessible**

 Determines whether an address is accessible via SHMEM data transfers operations from the specified remote processing element (PE)

# OpenSHMEM API Mutual Exclusion: Locks

### **Set lock**

 $\blacksquare$  first-come, first-served manner

### **Clear lock**

**E** ensuring that all local and remote stores initiated in the critical region are complete before releasing the lock

### **Test lock**

- **a** avoid blocking
- **n** function returns without waiting

## OpenSHMEM API Address Manipulation and Cache

#### Address manipulation

**61** 

**shmem\_ptr** - Returns a pointer to a data object on a remote PE

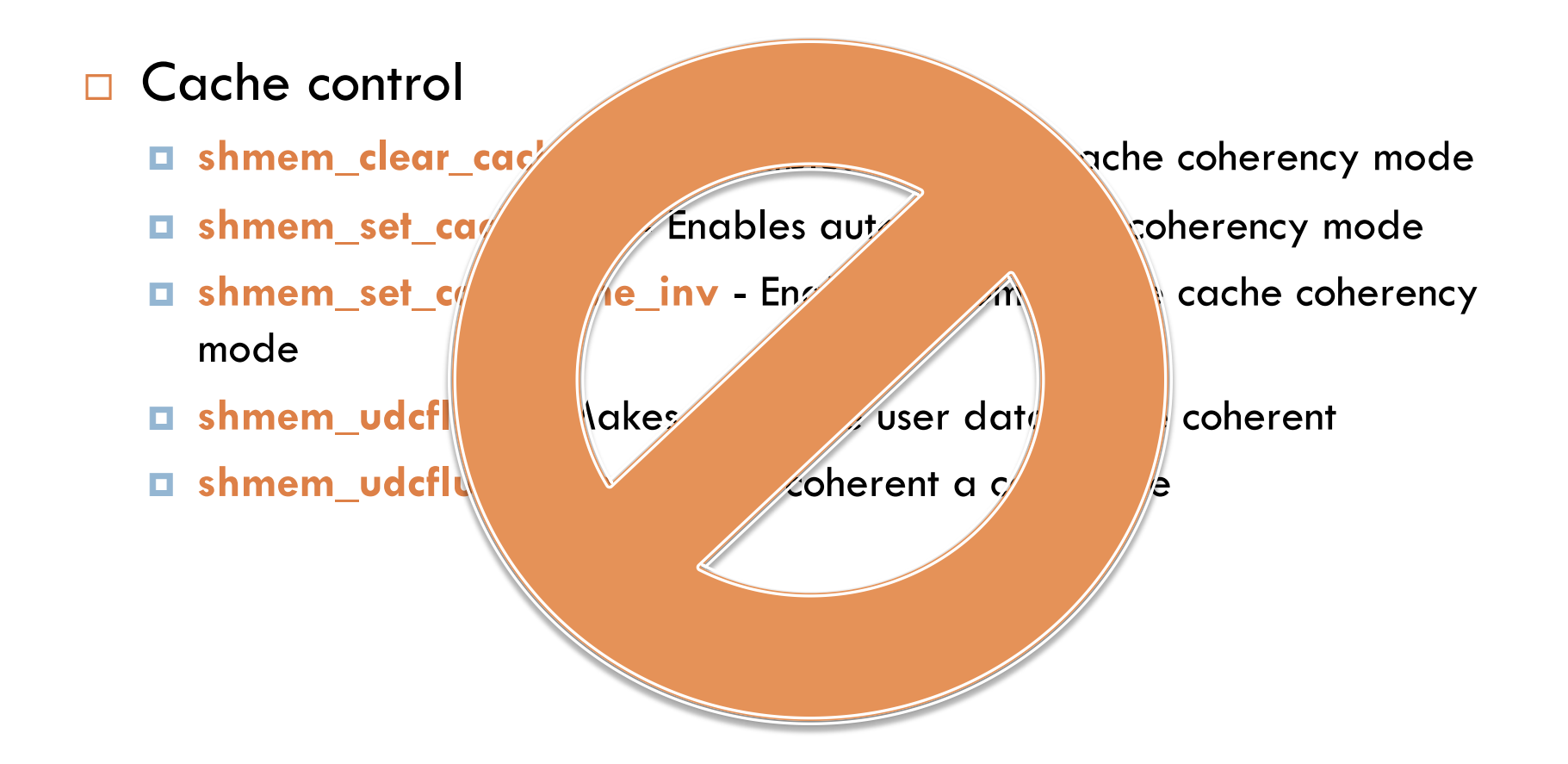

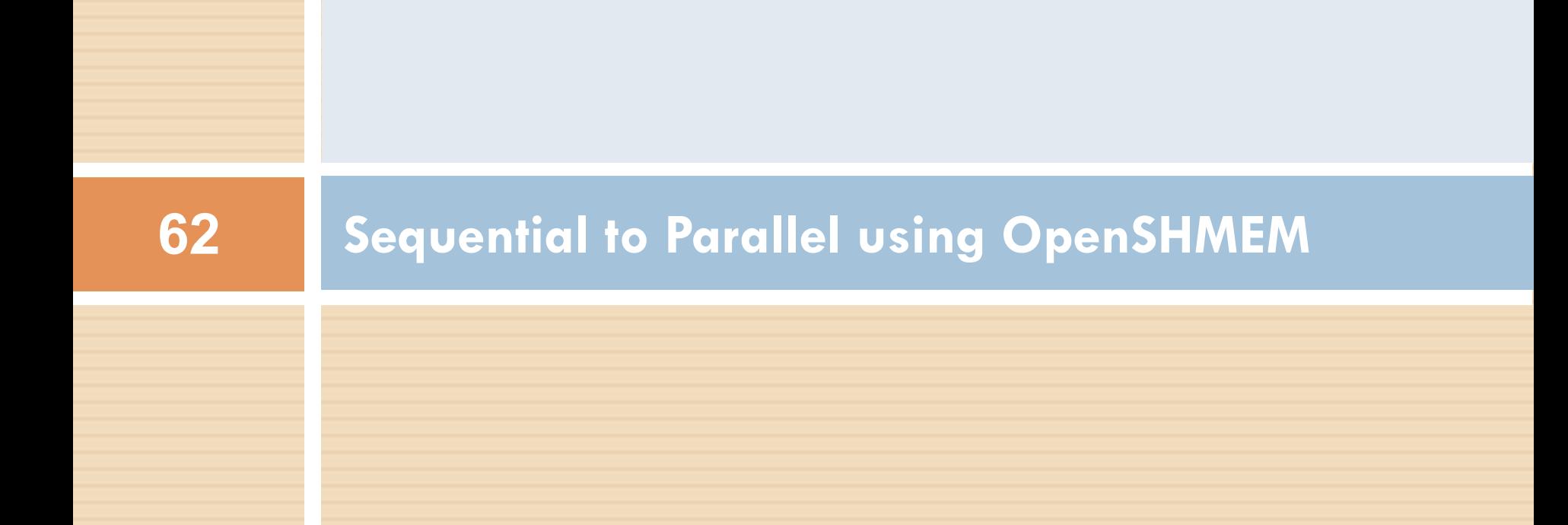

## Parallelization using OpenSHMEM

### **Preparation**

Step 1

### **D** Code Analysis

- $\blacksquare$  To determine what the code does and how it does it
- Should fit SPMD style of programming
- **Dependency Analysis** 
	- Data dependencies
		- **True dependency, input dependency**
	- Control dependencies
		- To determine the sections of code that can run in parallel and those that must be executed sequentially.

# Parallelization using OpenSHMEM Step 2

**O** Decide what variables need to be symmetric only variables that need to be communicated

 Add shmem API calls for communication and computation

**Add shmem synchronization** 

 $\blacksquare$  To insure updates

**64** 

Separate different stages

# Parallelization using OpenSHMEM Example

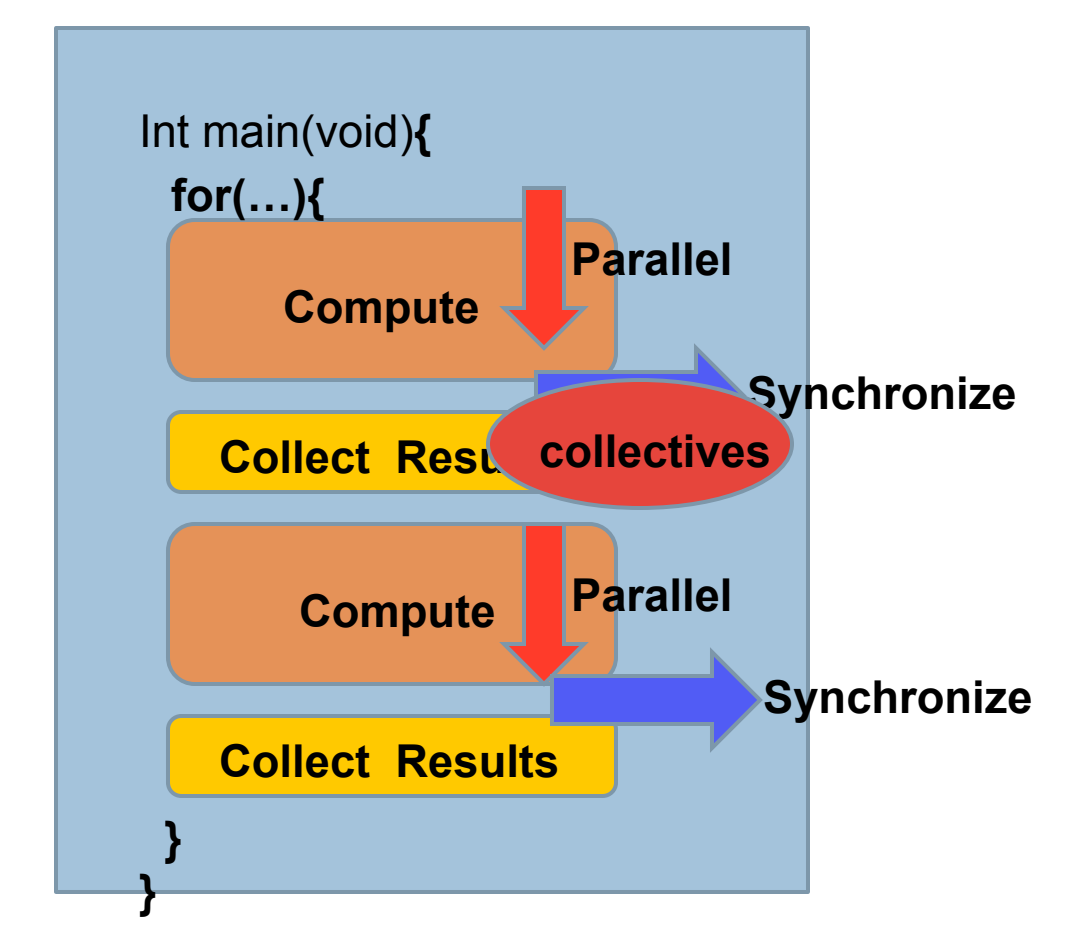

## Parallelization using OpenSHMEM Example:SSCA3

- **Image Processing and Data I/O Application benchmark developed for High Productivity Computing Systems (HPCS).**
- □ SSCA3 benchmark has essentially two stages;
	- $\blacksquare$  front-end

**66** 

**D** back-end

## Parallelization using OpenSHMEM Example:SSCA3, Our observations

**67** 

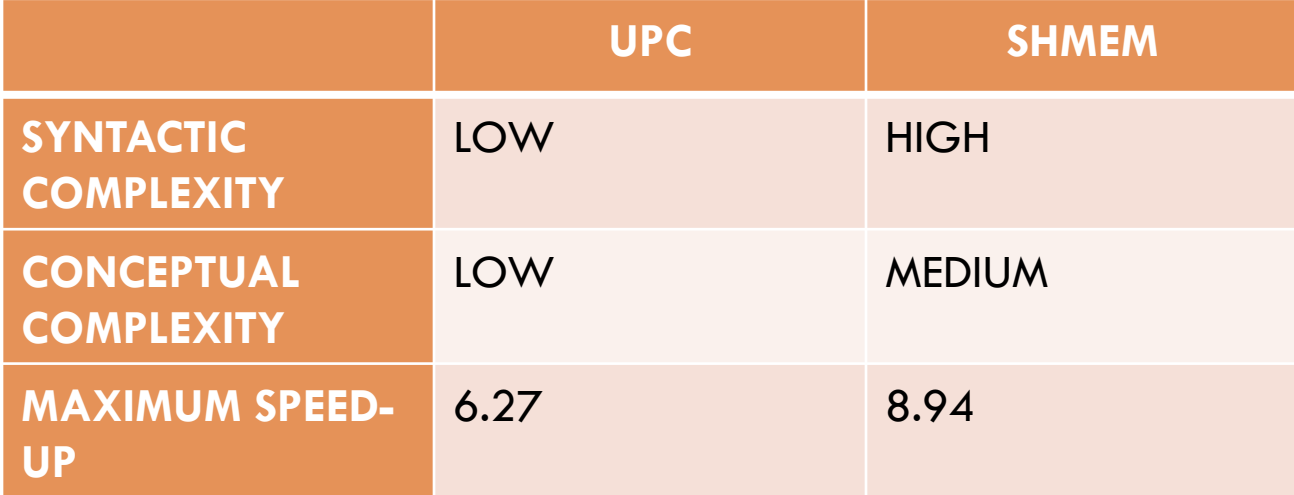

## Parallelization using OpenSHMEM Example:SSCA3

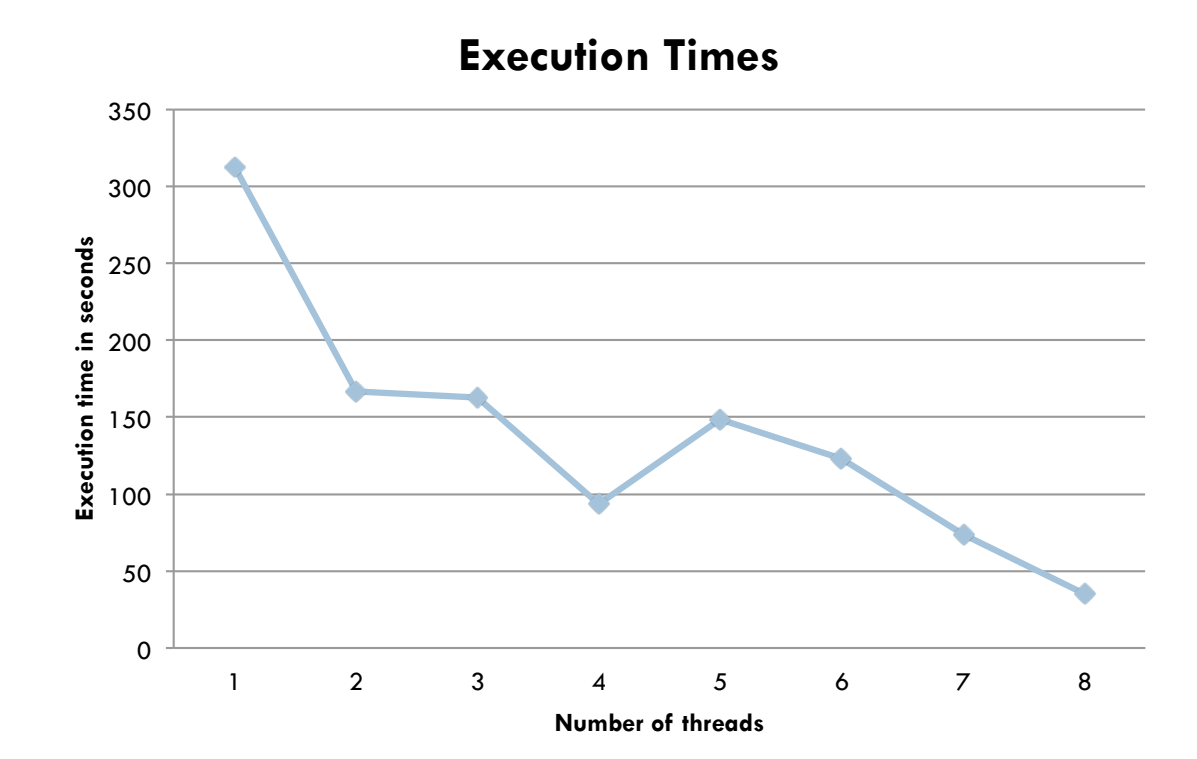

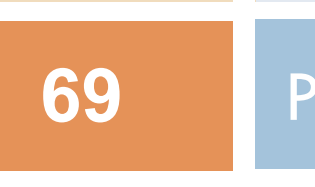

### PORTING APPLICATIONS: MPI 1.0 TO SHMEM

# MPI 1.0 to OpenSHMEM **Incremental Porting**

- **Step 1:** Replace initialization calls
- **Step 2**: Replace MPI send-receive pair by a single put/get with appropriate synchronization
- **Step 3**: Replace MPI collective calls with SHMEM collective calls
- **Step 4:** For calls that do not have corresponding OpenSHMEM calls

# MPI 1.0 to OpenSHMEM Incremental Porting: Stage1 (2)

```
Example: Stage 1 (Initialization)
\#include \leqmpp/shmem.h>int main(int argc, char *argv[]){ 
MPI_Injfe&grgc, &argv );
\boldsymbol{M}PmO���iAe rank( MPI est)MM_WORLD, &my_rank );
MPI_Comm_size( MPI_COMM_WORLD, &comm_size ); 
…. 
                                      Include shmem.h
 my_rank = _my_pe();
```
**MPI\_Finalize();** 

**71** 

# MPI 1.0 to OpenSHMEM Incremental Porting: Unmatched calls

MPI\_Alltoall( send\_count, 1, MPI\_INT, recv\_count, 1, MPI\_INT, MPI\_COMM\_WORLD );

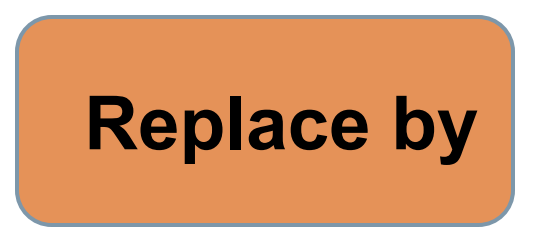

for( $i=0$ ;  $i<$ npes;  $i++$ ){ shmem\_int\_put(&recv\_count, &send\_count, 1, i); }
# MPI 1.0 to OpenSHMEM Incremental Porting: Matrix Multiplication

### **MPI Code**

### **Distribute blocks of COLUMNS to each process**

 $np = size$ ; // number of processes blocksize = COLUMNS/np; // block size B matrix displacement  $=$  rank  $*$  blocksize ;

### **Allocate local arrays**

 $a$  local = (double \*\*)malloc(ROWS\*sizeof(double \*)); b  $local = (double **)$ malloc(ROWS\*sizeof(double \*) c\_local = (double \*\*)malloc(ROWS\*sizeof( $\alpha$ 

### **Initialize local arrays**

.. }

for( $i=0$ ;  $i<$ ROWS;  $i++$ ) {

a  $local[i] = (double *)malloc(blocksize * sizeof(double));$ 

## **OpenSHMEM Code**

**Distribute blocks to COLUMNS to each process** 

 $np = size$ ; // number of processes blocksize = COLUMNS/np; // block size B matrix displacement  $=$  rank  $*$  blocksize ;

### **Allocate SHMEM arrays**

shmem barrier all();

- $local = (double **)shmalloc (ROWS*size of (double *));$
- $\vert$ local = (double \*\*)shmalloc(ROWS\*sizeof(double \*));

 $\text{cal} = (\text{double}^{**})$ shmalloc(ROWS\*sizeof(double \*));

#### **Initialize arrays**

for( $i=0$ ;  $i<$ ROWS;  $i++$ ) {

a  $local[i] = (double)$ \*)shmalloc(blocksize\*sizeof(double));

}

…

# MPI 1.0 to OpenSHMEM Incremental Porting: Matrix Multiplication

### **MPI Code**

#### **Send the Local block of matrix a to process on right**

```
MPI_Barrier(MPI_COMM_WORLD);
```

```
if(rank == np-1)
```
 MPI\_Isend (&a\_local[i][0],blocksize,MPI\_DOUBLE, 0,

```
 1,MPI_COMM_WORLD,&req[0]);
```
else

```
 MPI_Isend (&a_local[i]
[0],blocksize,MPI_DOUBLE,rank+1,
```
1,MPI\_COMM\_WORLD,&req[1]);

 $if$ (rank  $==$  0)

 MPI\_Recv(&a\_local[i] [0],blocksize,MPI\_DOUBLE,np-1,

1,MPI\_COMM\_WORLD,&status);

#### else

```
 MPI_Recv(&a_local[i]
[0],blocksize,MPI_DOUBLE,rank-1,
```
1,MPI\_COMM\_WORLD,&status);

### **Compute the local displacement**

## **OpenSHMEM Code**

### **Send the Local block of matrix 'a' to process on right**

shmem barrier all();

```
if(rank == np-1)
```

```
shmem double put(&a_local[i][0],&a_local[i]
[0],blocksize,0);
```
else

…

```
shmem double put(&a_local[i][0],&a_local[i]
[0],blocksize,rank+1);
```
shmem barrier all();

**Compute the local displacement (REMAINS SAME AS MPI)** 

## MPI 1.0 to OpenSHMEM Direct Replacement (1)

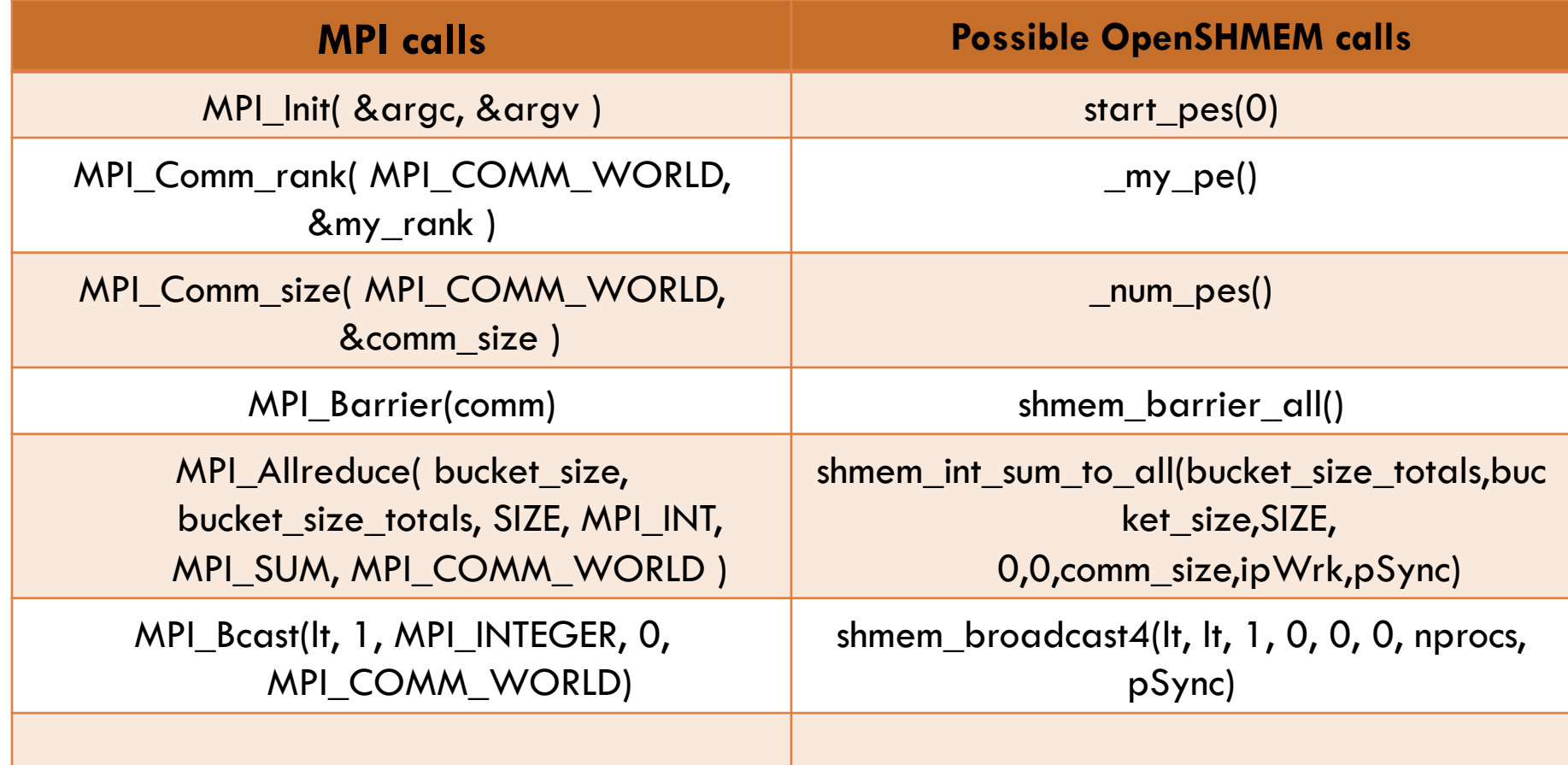

## MPI 1.0 to OpenSHMEM Direct Replacement (2)

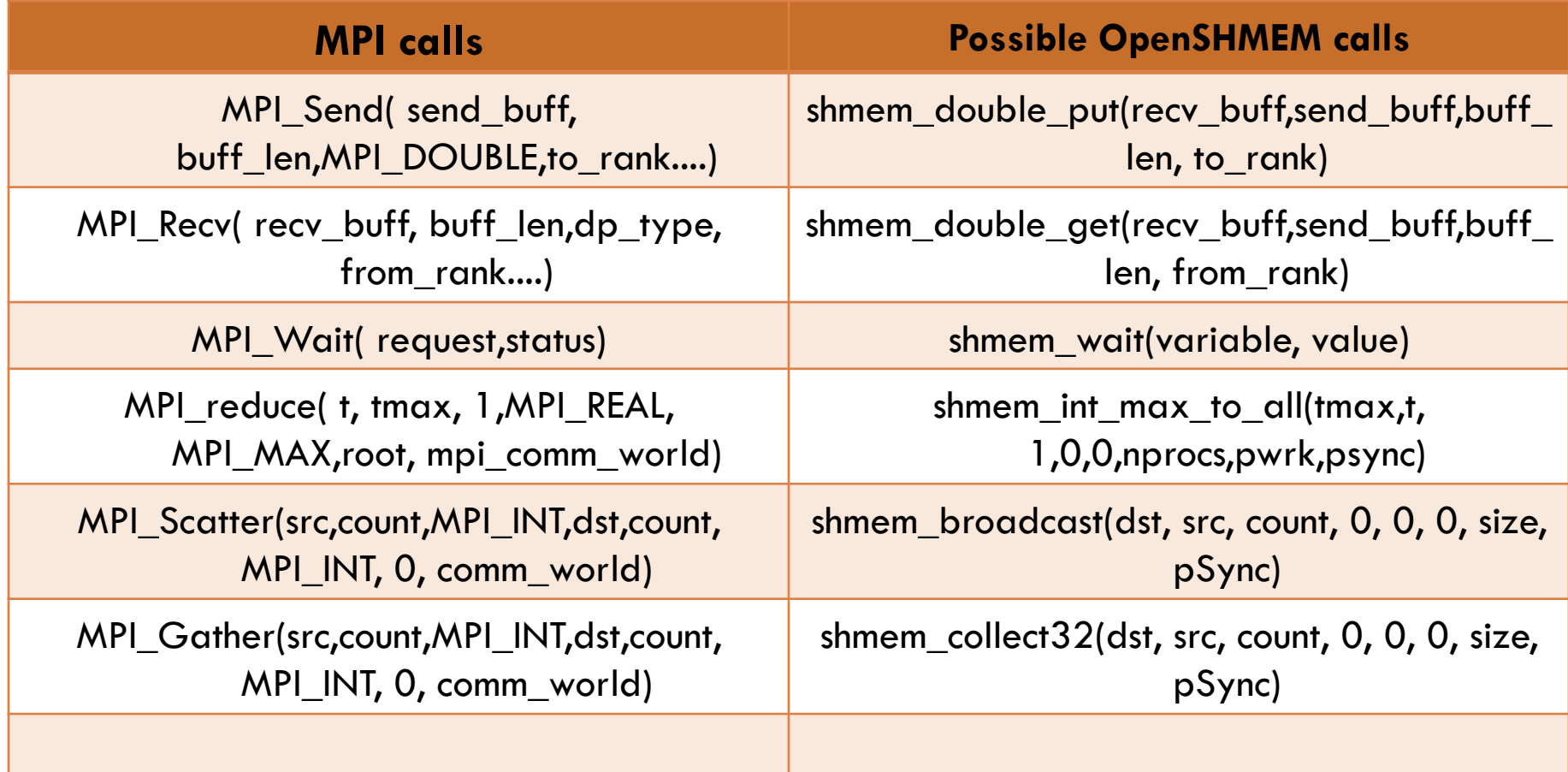

**76** 

## MPI 1.0 to OpenSHMEM Equivalent OpenSHMEM calls

**77** 

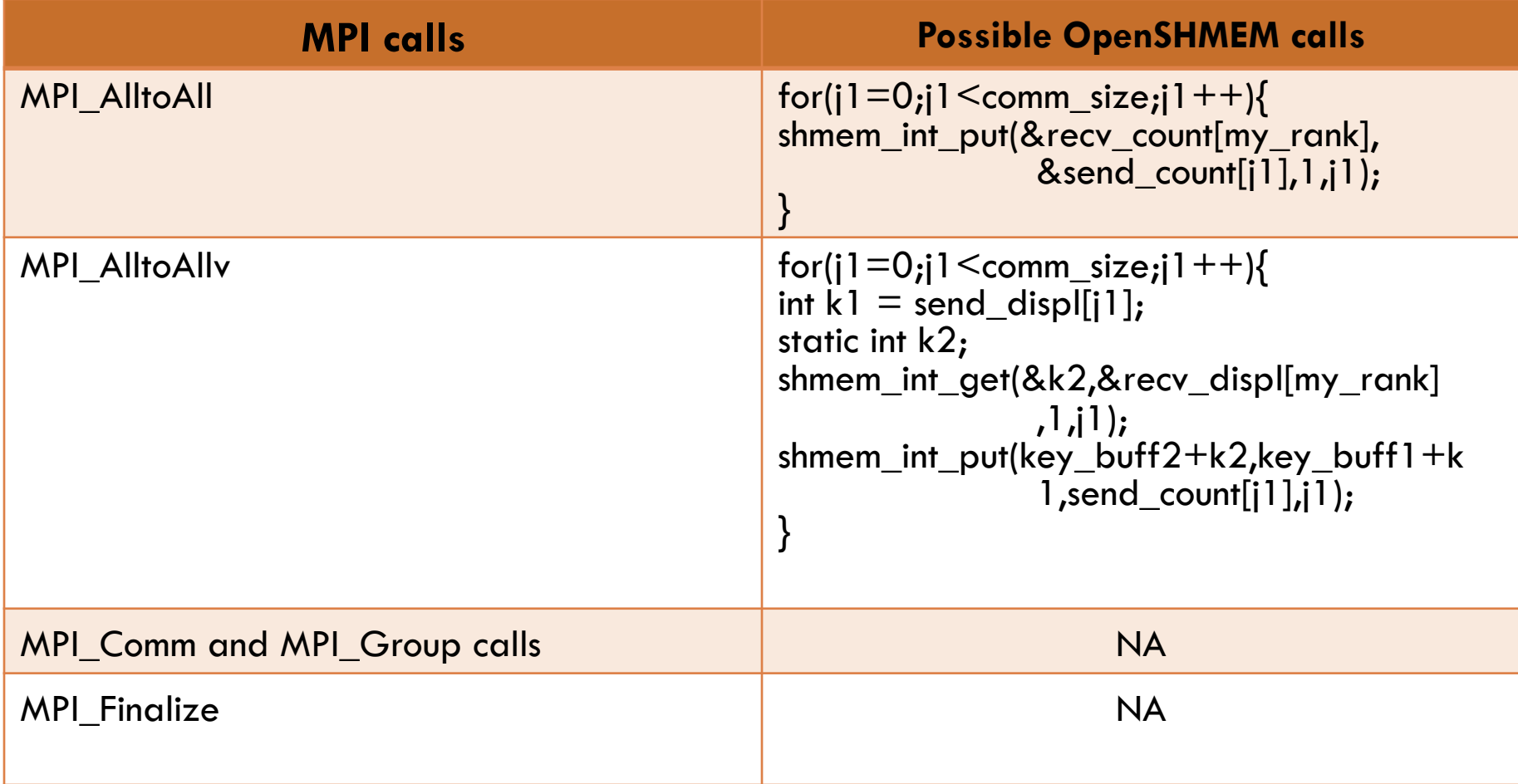

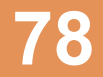

## **OpenSHMEM vs. MPI 2.0**

## OpenSHMEM vs. MPI 2.0 Symmetric memory allocation **79**

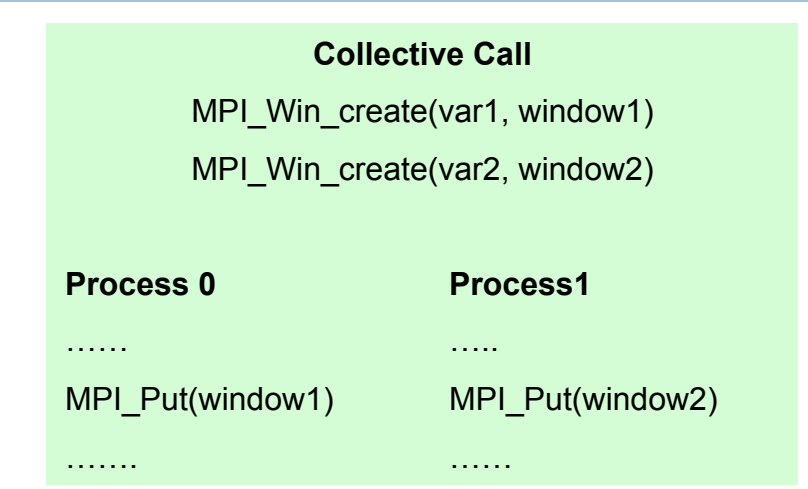

### **MPI Window semantics**

- All processes which intend to use the window must participate in window creation
- Many or all the local allocations/objects should be coalesced within a single window creation.

### **SHMEM semantics**

- All global and static data are by default accessible to all process.
- Local allocations/objects can be made remotely accessible using shmalloc instead of malloc

### **Symmetric Data**  Global variables Static local or global variables shmalloc() memory **Process 0 Process 1** shmem\_get(&var1) shmem\_put(&var2) ……. ………

# OpenSHMEM vs. MPI 2.0 Synchronization (1) **80**

……

…….

MPI\_Put

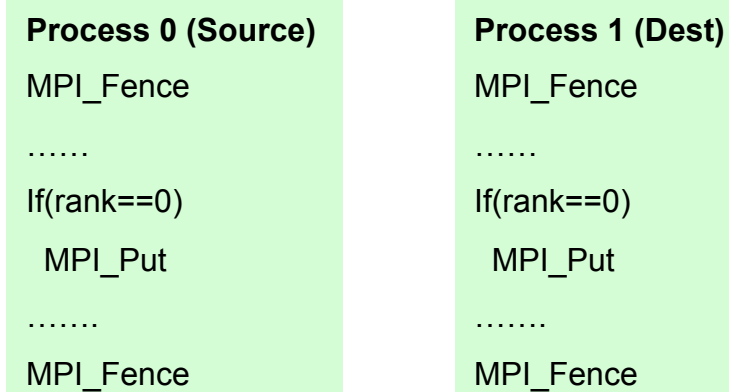

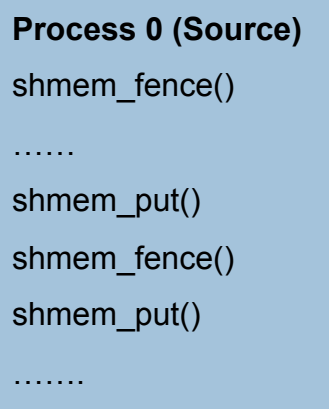

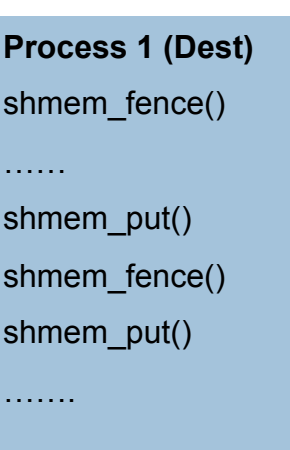

### **MPI\_Win\_fence**

- Fence is a collective call.
- Need 2 fence calls, one to separate and another one to complete.
- So it mostly functions like barrier

### **shmem\_fence**

- shmem fence is just meant for ordering of puts.
- It does not separate the processes nor does it mean completion
- Ensures there are no pending puts to be delivered to the same target before the next put

# OpenSHMEM vs. MPI 2.0 **Synchronization (2)**

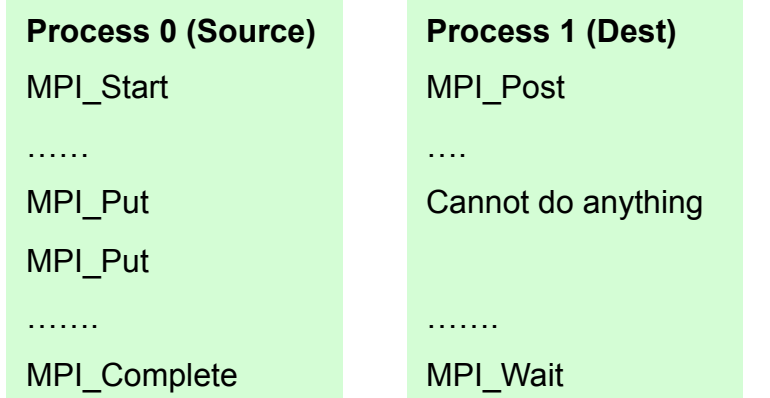

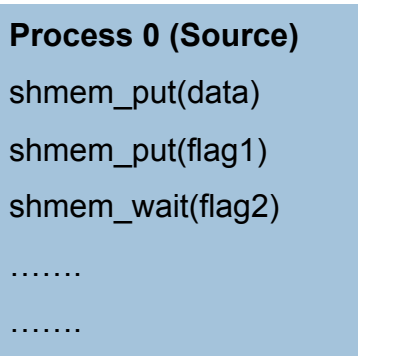

**Process 1 (Dest)**  shmem\_wait(flag1) …… shmem\_put() shmem fence() shmem put(flag2)

………

• Point to point synchronization.

- Sender does Start and waits for Post from receiver
- The receiver does Post and waits for the data.
- The sender Puts the data and signals completion to receiver
- The receiver can directly wait for the data using shmem wait on a event flag.
- The sender puts the data and sets the event flag to signal the receiver.
- Both post and complete are implicit inside the wait and put operation.

## OpenSHMEM vs. MPI 2.0 **Synchronization (3)**

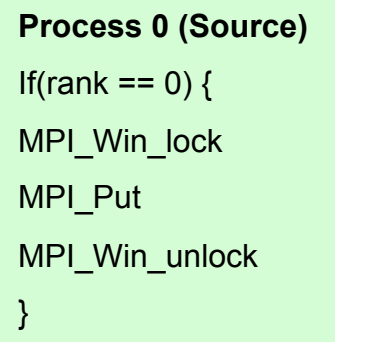

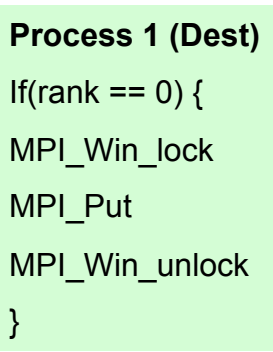

- No mutual exclusion
- Lock is not real lock, but begin RMA
- Unlock means end RMA
- Only the source calls lock

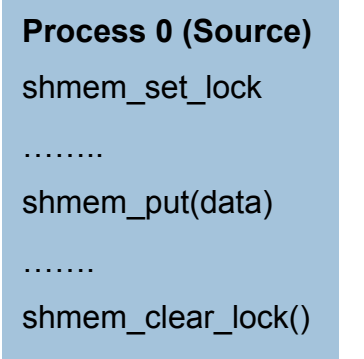

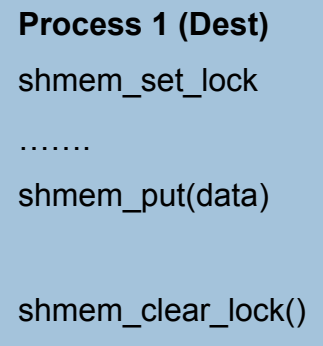

- Enforces mutual exclusion
- The PE which acquires lock does put
- The waiting PE gets the lock on first come first served basis

## OpenSHMEM vs. MPI 2.0 Difficulties using MPI 2.0

- □ Window creation is a collective operation
- $\Box$  May restrict the use of passive-target RMA operations to only work on memory allocated using MPI\_Alloc\_mem
- $\Box$  It is erroneous to have concurrent conflicting RMA get/ put (or local load/store)
- □ Multiple windows are allowed to include overlapping memory regions, however it is erroneous to use concurrent operations to distinct overlapping windows

## OpenSHMEM and Hardware

- □ OpenSHMEM is intended to be a specification that
	- **E** Standardizes current efforts
	- Doesn't restrict implementors
- □ Want to allow freedom for innovation on hardware
	- **□ E.g. collectives/atomics on NICs**
	- **Example 20 Emerging manycore architectures** 
		- $\blacksquare$  MIC, Bluegene/ $\lhd$
		- **Embedded systems with DMA engines**
	- **Heterogeneous architectures** 
		- **E.g. Convey, "ceepee-geepee"**

## References

- 1. Hongzhang Shan and Jaswinder Pal Singh, *A Comparison of MPI, SHMEM and Cache-coherent Shared Address Space Programming Models on the SGI Origin2000*
- 2. SHMEM tutorial by Hung-Hsun Su, HCS Research Laboratory,University of Florida
- 3. Evaluating Error Detection Capabilities of UPC Compilers and Runtime Error detection by Iowa Sate University http://hpcgroup.public.iastate.edu/CTED/
- *4. Quadrics SHMEM Programming Manual http://www.psc.edu/~oneal/compaq/ShmemMan.pdf*
- 5. Glenn Luecke et. al., *The Performance and Scalability of SHMEM and MPI-2 One-Sided Routines on a SGI Origin 2000 and a Cray T3E-600 http://dsg.port.ac.uk/Journals/PEMCS/papers/paper19.pdf*
- 6. Patrick H. Worley, *CCSM Component Performance Benchmarking and Status of the CRAY X1 at ORNL http://www.csm.ornl.gov/~worley/talks/index.html*
- 7. Karl Feind, *Shared Memory Access (SHMEM) Routines*
- *8. Galen M. Shipman and Stephen W. Poole, Open-SHMEM: Towards a Unied RMA Model*

# Thanks!

# Questions?